### **МИНИСТЕРСТВО ОБРАЗОВАНИЯ И НАУКИ РФ**

#### **Федеральное государственное бюджетное образовательное учреждение высшего образования**

# «ТОМСКИЙ ГОСУДАРСТВЕННЫЙ УНИВЕРСИТЕТ СИСТЕМ УПРАВЛЕНИЯ И РАДИОЭЛЕКТРОНИКИ» (ТУСУР)

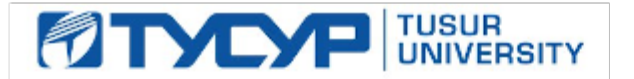

#### УТВЕРЖДАЮ Проректор по учебной работе

Документ подписан электронной подписью

Сертификат: 1сбсfa0a-52a6-4f49-aef0-5584d3fd4820<br>Владелец: Троян Павел Ефимович Действителен: с 19.01.2016 по 16.09.2019

### РАБОЧАЯ ПРОГРАММА УЧЕБНОЙ ДИСЦИПЛИНЫ

#### **Мобильные приложения**

Уровень образования: **высшее образование - магистратура** Направление подготовки (специальность): **09.04.01 Информатика и вычислительная техника** Направленность (профиль): **Информационное обеспечение аппаратно-программных комплексов** Форма обучения: **очная** Факультет: **ФВС, Факультет вычислительных систем** Кафедра: **КСУП, Кафедра компьютерных систем в управлении и проектировании** Курс: **2** Семестр: **3** Учебный план набора 2015 года

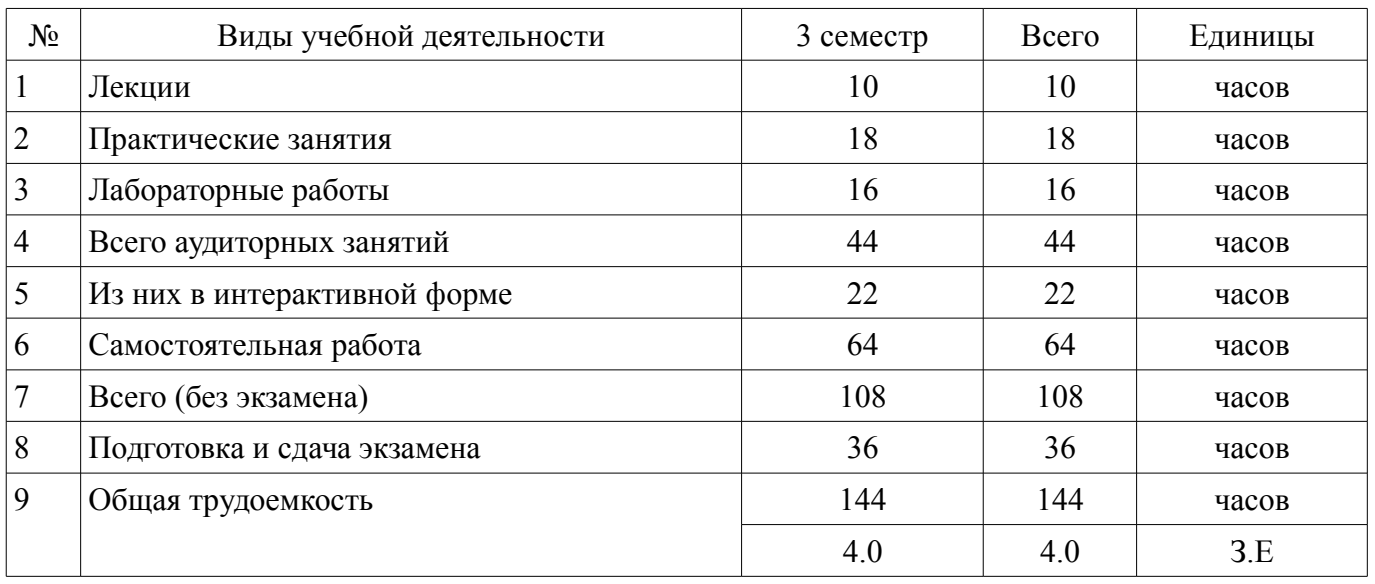

#### Распределение рабочего времени

Экзамен: 3 семестр

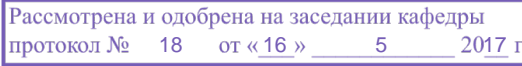

# ЛИСТ СОГЛАСОВАНИЙ

Рабочая программа составлена с учетом требований федерального государственного образовательного стандарта высшего образования (ФГОС ВО) по направлению подготовки (специальности) 09.04.01 Информатика и вычислительная техника, утвержденного 30 октября 2014 года, рассмотрена и утверждена на заседании кафедры «\_\_\_» \_\_\_\_\_\_\_\_\_\_ 20\_ года, протокол  $N_2$  .

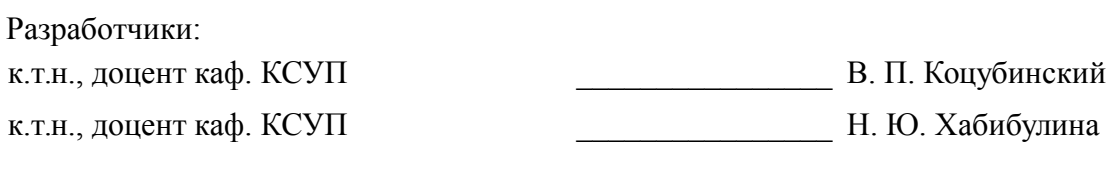

Заведующий обеспечивающей каф. КСУП \_\_\_\_\_\_\_\_\_\_\_\_\_\_\_\_ Ю. А. Шурыгин

Рабочая программа согласована с факультетом, профилирующей и выпускающей кафедрами направления подготовки (специальности).

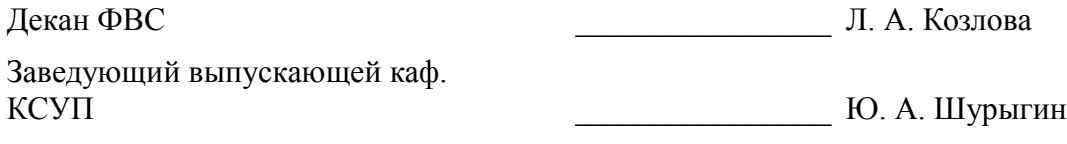

Эксперт:

к.ф.-м.н., профессор каф КСУП В. М. Зюзьков

#### 1. Цели и задачи дисциплины

#### 1.1. Цели дисциплины

Изучение базового устройства платформы Android и возможностей, которые предоставляет данная платформа для разработки мобильных систем, получение практических навыков по созданию пользовательских интерфейсов, сервисов, а также по использованию сигнализации, аппаратных сенсоров и стандартных хранилищ информации в рамках указанной платформы.

#### 1.2. Задачи дисциплины

• получение представления о жизненном цикле приложений и их структуре, программном манифесте и внешних ресурсах, основных доступных элементах пользовательского интерфейса, работе с файлами, базами данных, пользовательскими настройками, разделяемыми данными и межпрограммном взаимодействии.

• изучение инструментов для программирования и основ проектирования мобильных приложений,

• исследование программных интерфейсов, обеспечивающих функции телефонии, отправки/получения SMS, поддержку соединений посредством Wi-Fi/Bluetooth,

• исследований возможностей взаимодействия с геолокационными, картографическими сервисами,

• изучение способов создания фоновых служб, сигнализации и подключения механизма уведомлений,

• решение практических задач по созданию представлений, программированию сервисов, фоновых служб.

#### 2. Место лиспиплины в структуре ОПОП

Дисциплина «Мобильные приложения» (Б1.В.ДВ.3.1) относится к блоку 1 (вариативная часть).

Предшествующими дисциплинами, формирующими начальные знания, являются следующие дисциплины: Технология разработки программного обеспечения, Проектирование программных приложений, Интеллектуальные системы, Контроль и управление качеством программного обеспечения.

#### 3. Требования к результатам освоения дисциплины

Процесс изучения дисциплины направлен на формирование следующих компетенций:

ОК-3 способностью к самостоятельному обучению новым методам исследования, к изменению научного и научно-производственного профиля своей профессиональной деятельности;

ОК-7 способностью самостоятельно приобретать с помощью информационных технологий и использовать в практической деятельности новые знания и умения, в том числе в новых областях знаний, непосредственно не связанных со сферой деятельности;

ОПК-1 способностью воспринимать математические, естественнонаучные, социальноэкономические и профессиональные знания, умением самостоятельно приобретать, развивать и применять их лля решения нестанлартных залач, в том числе в новой или незнакомой среде и в междисциплинарном контексте;

ОПК-3 способностью анализировать и оценивать уровни своих компетенций в сочетании со способностью и готовностью к саморегулированию дальнейшего образования и профессиональной мобильности:

 $\equiv$ ОПК-5 владением методами и средствами получения, хранения, переработки и трансляции информации посредством современных компьютерных технологий, в том числе в глобальных компьютерных сетях;

ПК-10 способностью разрабатывать и реализовывать планы информатизации предприятий и их подразделений на основе Web- и CALS-технологий;

В результате изучения дисциплины студент должен:

знать - Когда уместно использовать фоновые процессы и сигнализацию, а когда можно обойтись и обычными программными представлениями, - Как работает механизм уведомлений, - Как обеспечить гибкое управление сторонними сервисами в рамках приложения. - Модель безопасности и основные права на использование системных функций.

уметь - Создавать пользовательские интерфейсы, пользоваться программными функциями, обеспечивающих поддержку телефонии, отправку/получение SMS, управление подключениями посредством Wi-Fi, Bluetooth, NFC, - Программно определять конфигурацию сети, использовать доступные аппаратные сенсоры для прямой/обратной связи через программные интерфейсы. -Программировать фоновые службы, механизм уведомлений и сигнализации, - Наладить взаимодействие приложения с геолокационными и картографическими сервисами.

владеть • Основами программирования приложений на языке Java; • основами разработки пользовательских интерфейсов.

### 4. Объем дисциплины и виды учебной работы

Общая трудоемкость дисциплины составляет 4.0 зачетных единицы и представлена в таблице 4.1.

Таблица 4.1 - Трудоемкость дисциплины

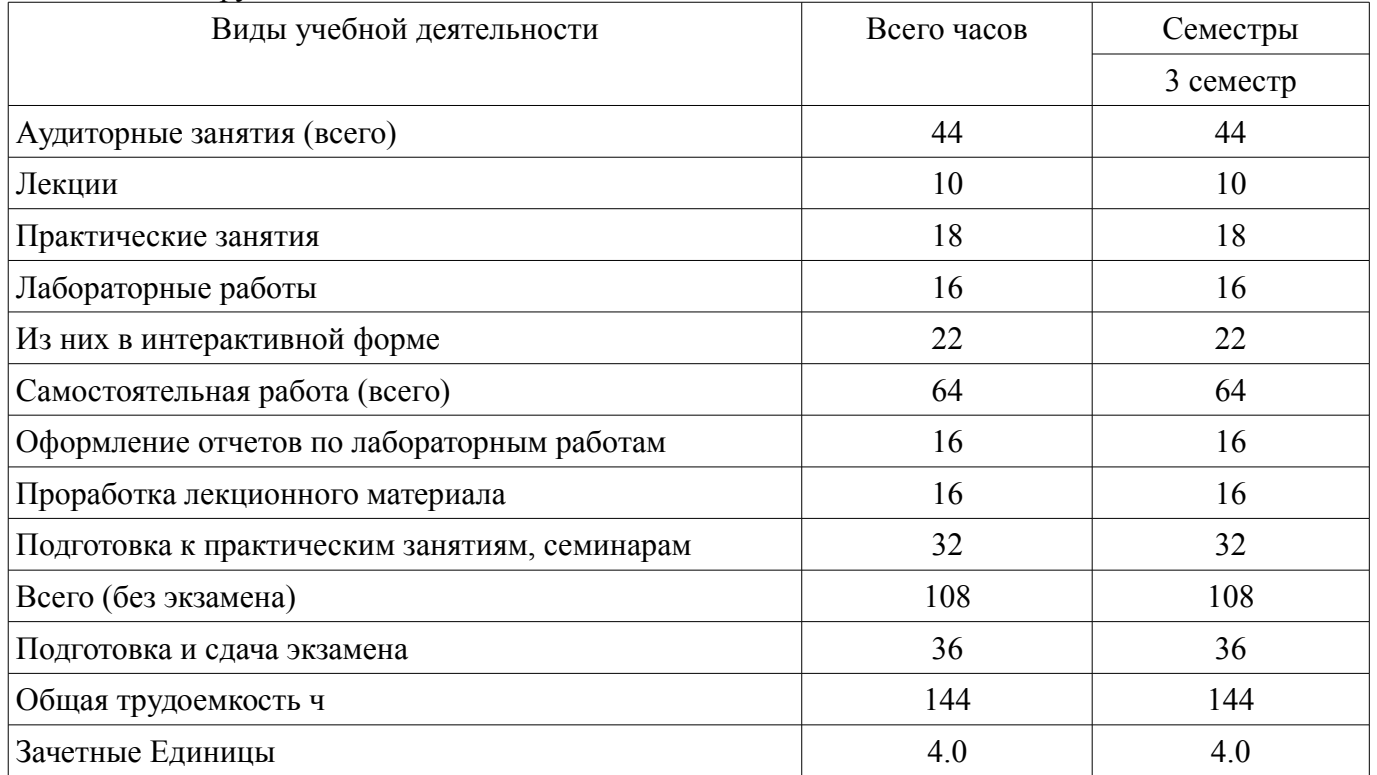

#### 5. Содержание дисциплины

#### 5.1. Разлелы лиспиплины и вилы занятий

Разделы дисциплины и виды занятий приведены в таблице 5.1.

Таблица 5.1 - Разделы дисциплины и виды занятий

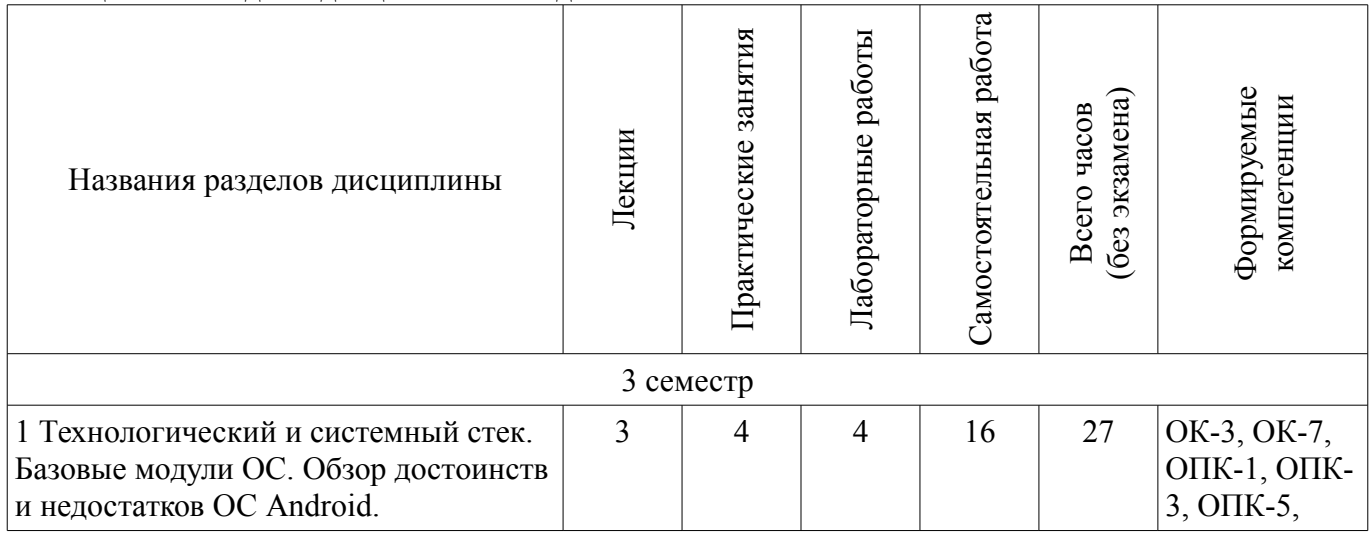

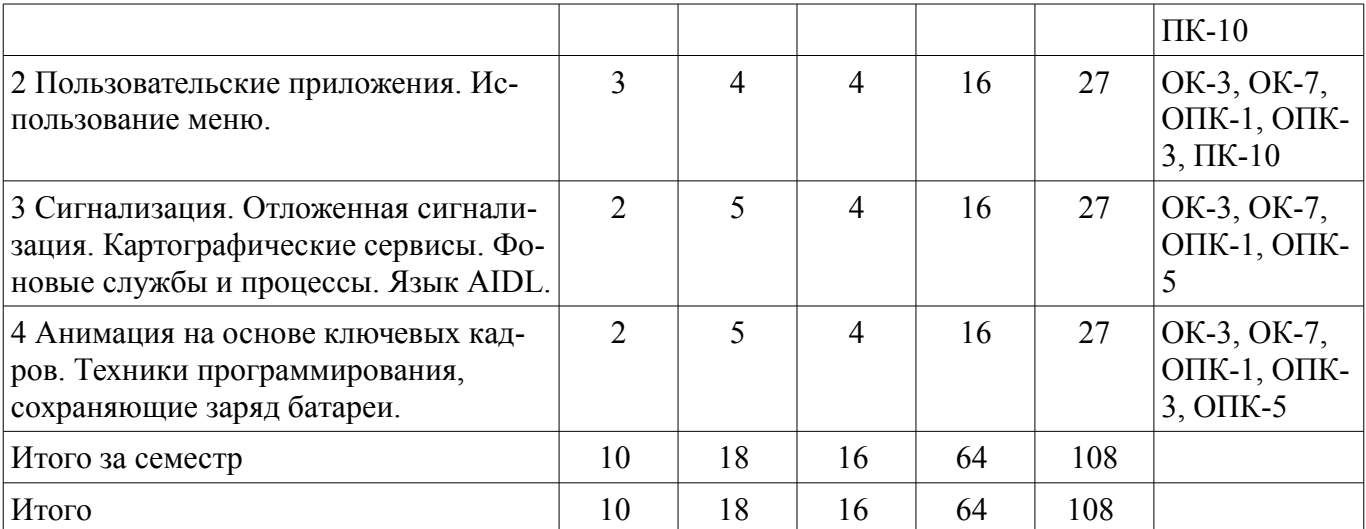

# **5.2. Содержание разделов дисциплины (по лекциям)**

Содержание разделов дисциплин (по лекциям) приведено в таблице 5.2. Таблица 5.2 - Содержание разделов дисциплин (по лекциям)

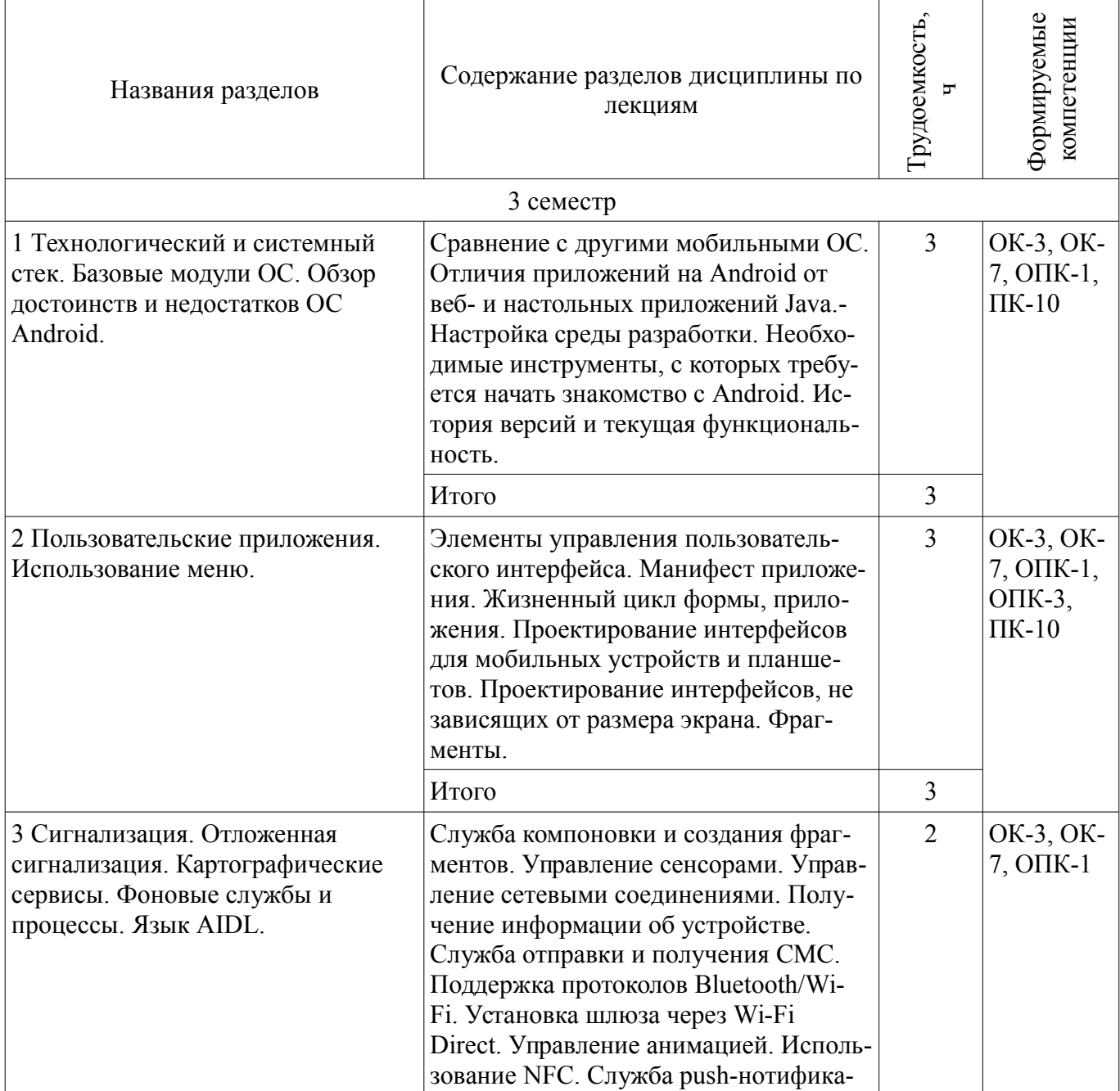

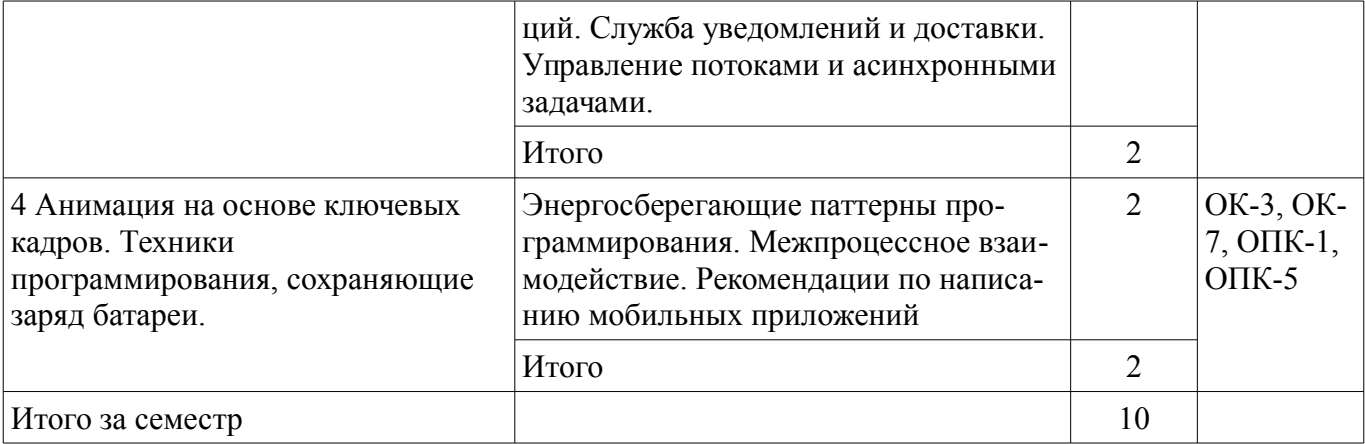

# 5.3. Разделы дисциплины и междисциплинарные связи с обеспечивающими (предыдущими) и обеспечиваемыми (последующими) дисциплинами

Разделы дисциплины и междисциплинарные связи с обеспечивающими (предыдущими) и обеспечиваемыми (последующими) дисциплинами представлены в таблице 5.3. Таблица 5.3 - Разделы дисциплины и междисциплинарные связи

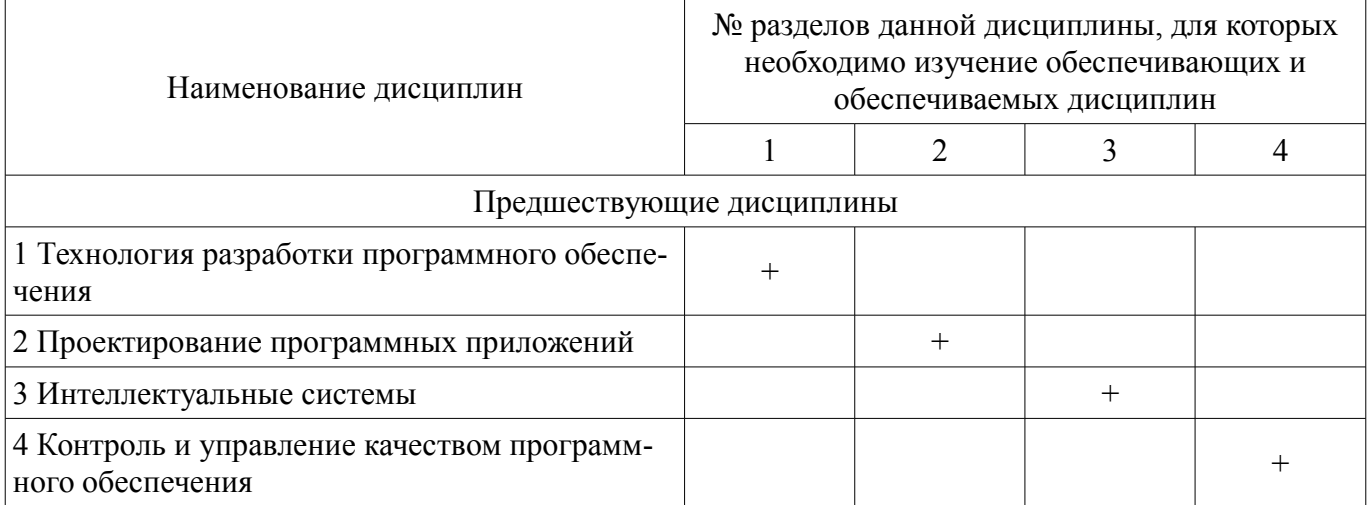

# 5.4. Соответствие компетенций, формируемых при изучении дисциплины, и видов занятий

Соответствие компетенций, формируемых при изучении дисциплины, и видов занятий представлено в таблице 5.4

Таблица 5.4 - Соответствие компетенций и видов занятий, формируемых при изучении дисципли-HЫ

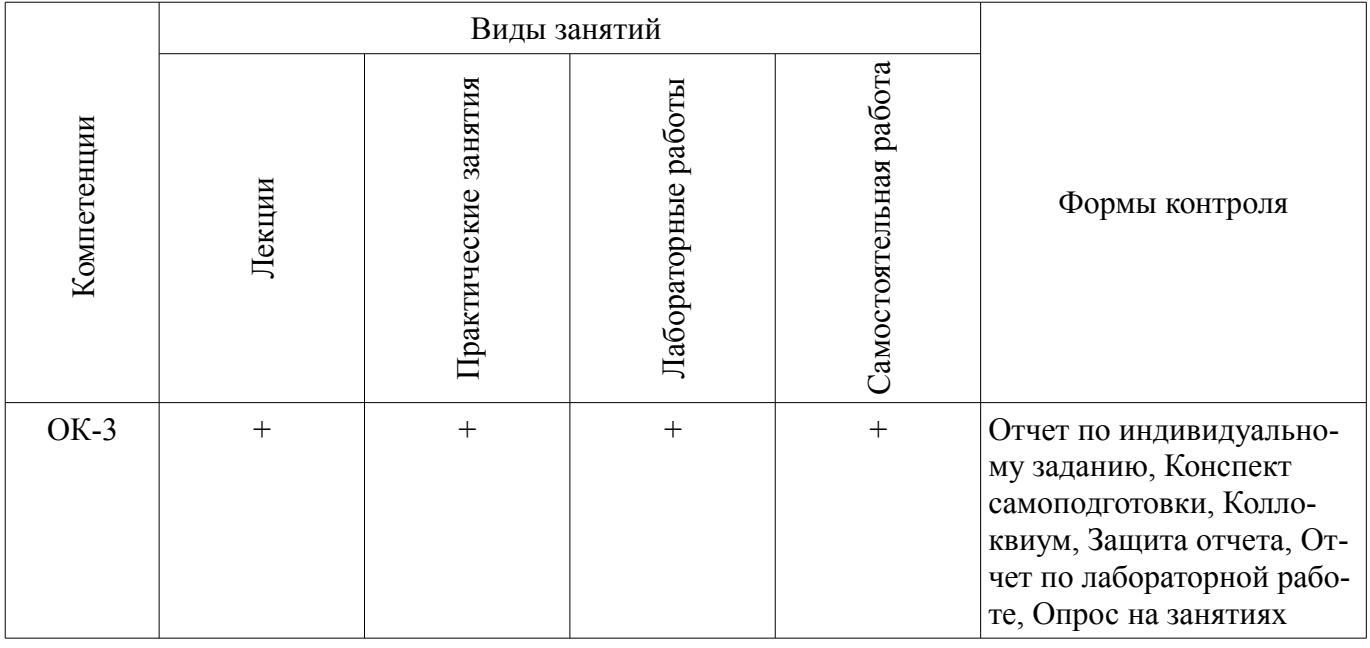

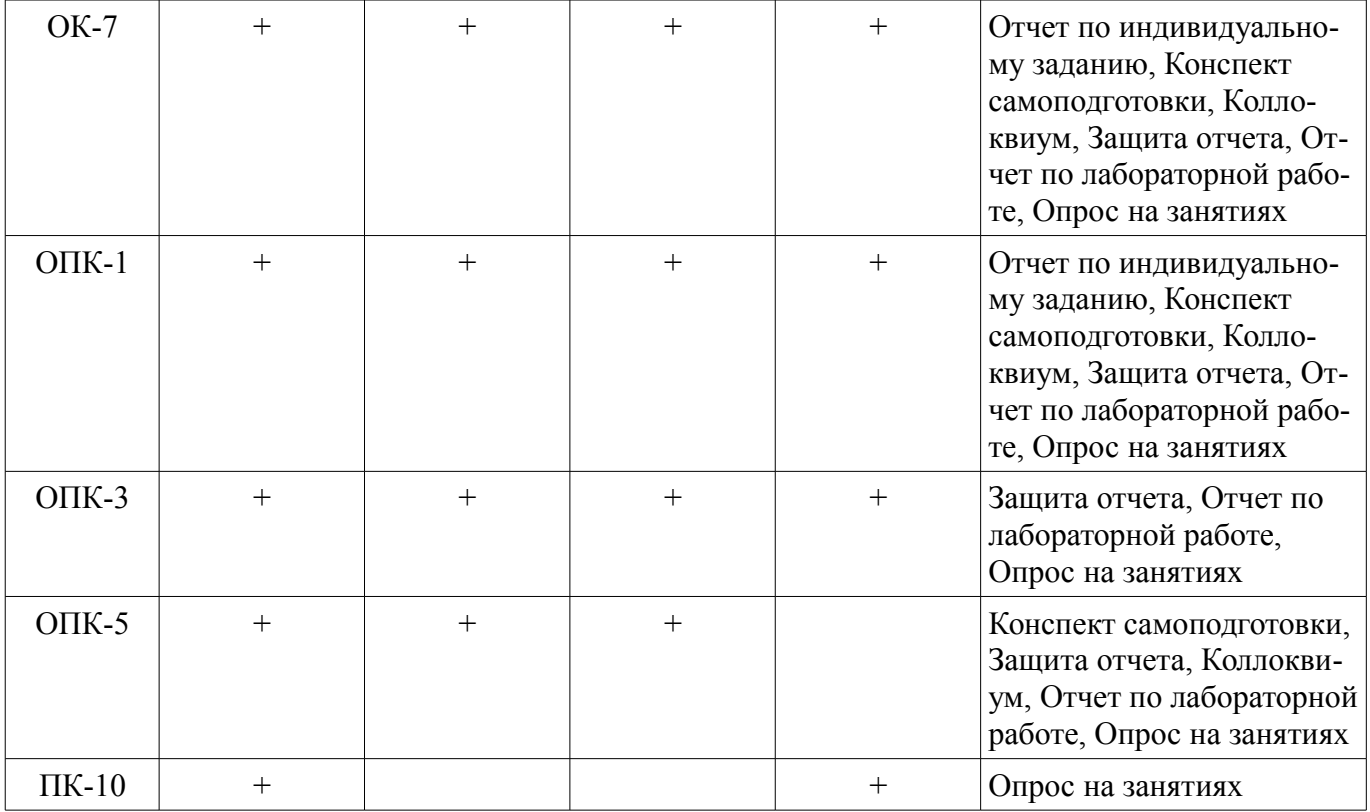

### **6. Интерактивные методы и формы организации обучения**

Технологии интерактивного обучения при разных формах занятий в часах приведены в таблице 6.1

Таблица 6.1 – Технологии интерактивного обучения при разных формах занятий в часах

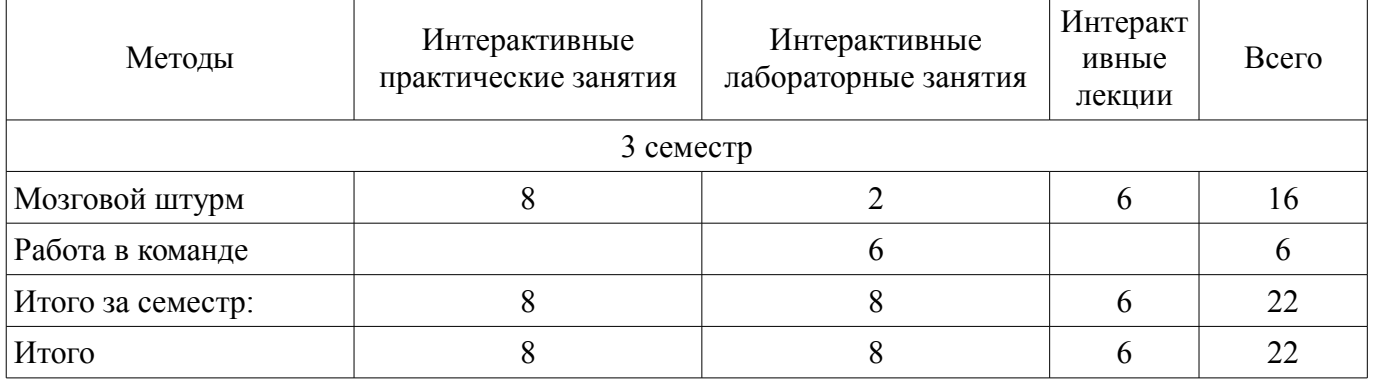

# **7. Лабораторные работы**

Наименование лабораторных работ приведено в таблице 7.1. Таблица 7. 1 – Наименование лабораторных работ

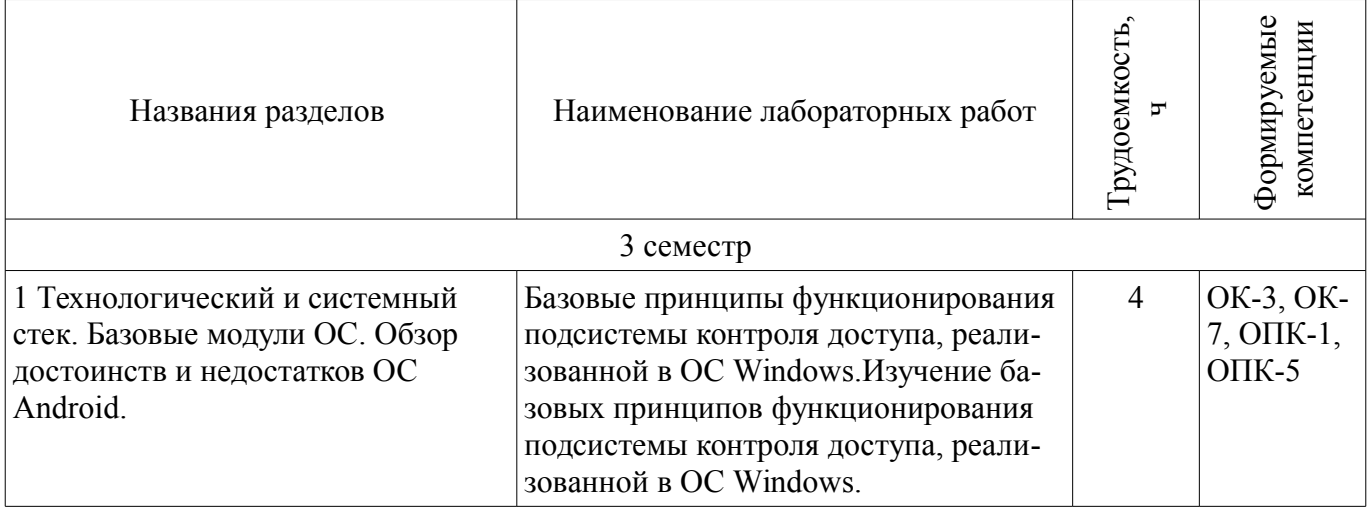

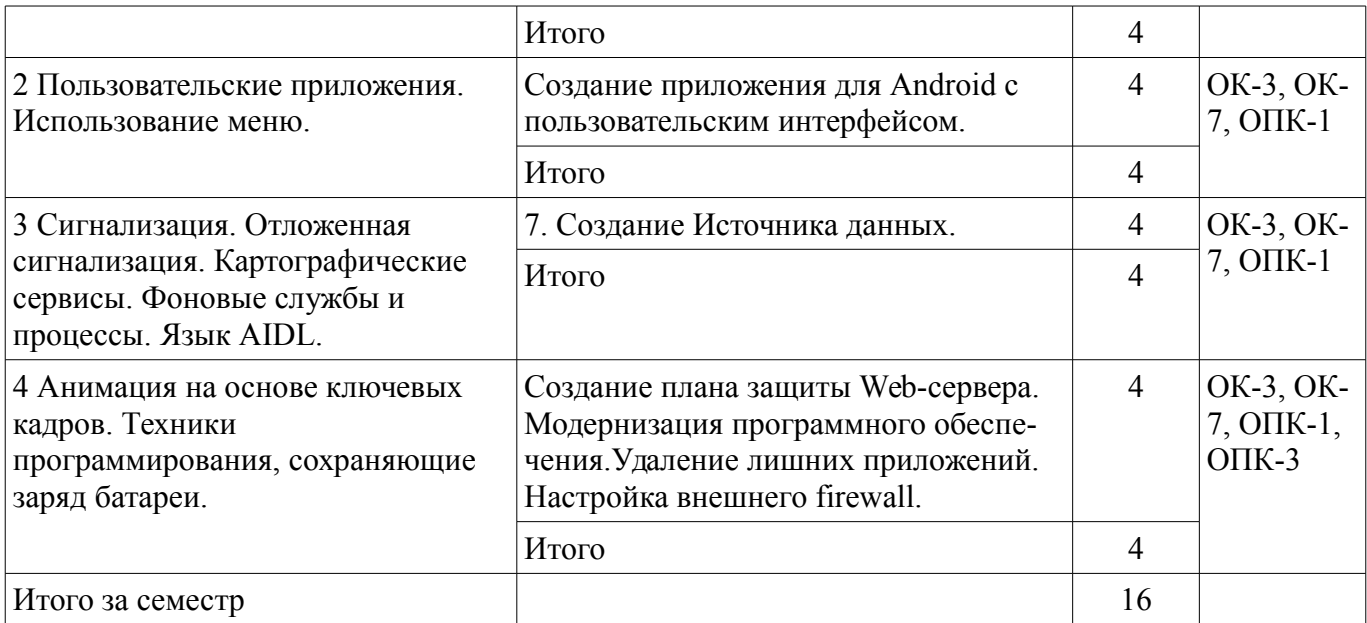

# 8. Практические занятия (семинары)

Наименование практических занятий (семинаров) приведено в таблице 8.1. Таблица 8. 1 - Наименование практических занятий (семинаров)

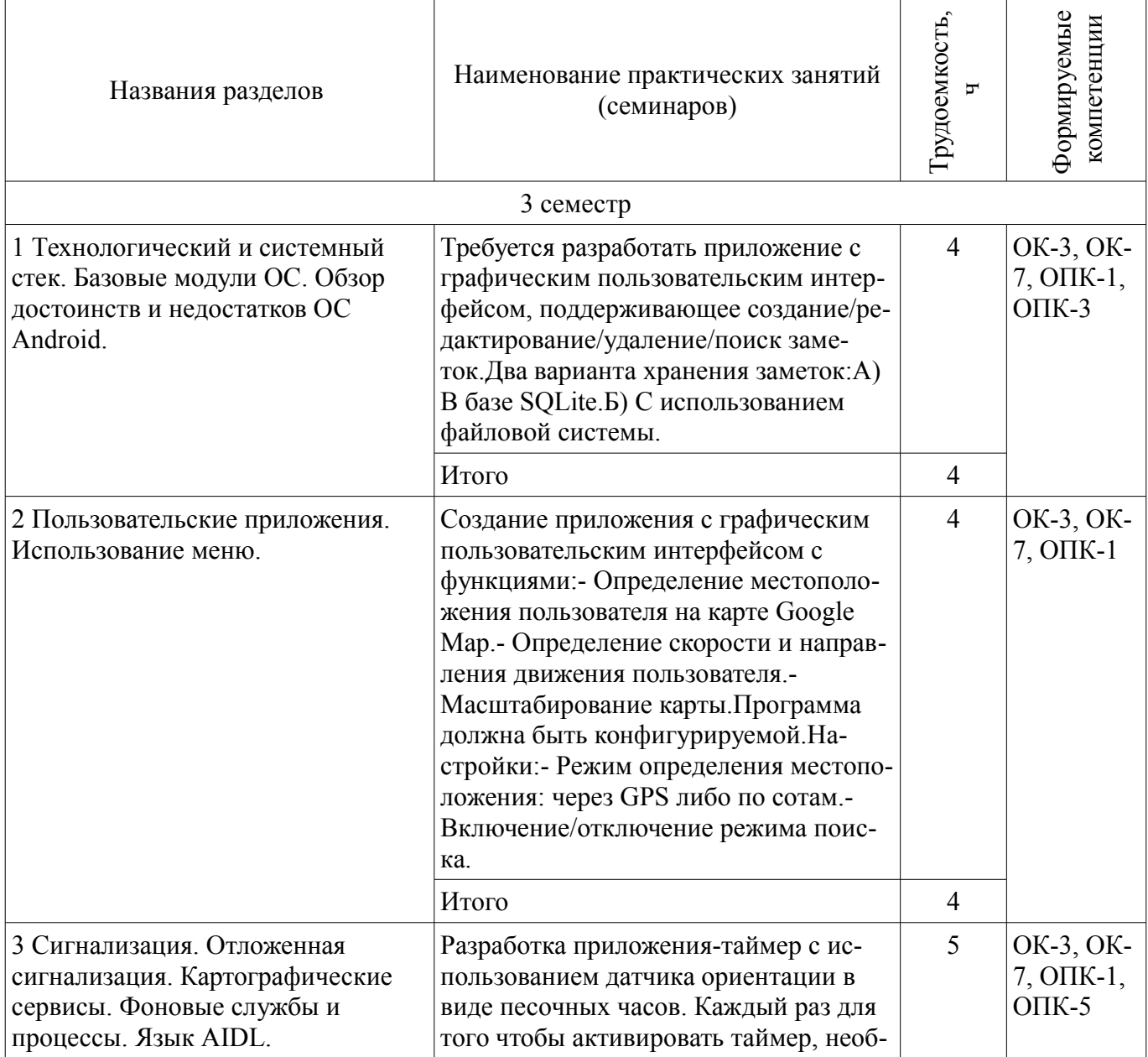

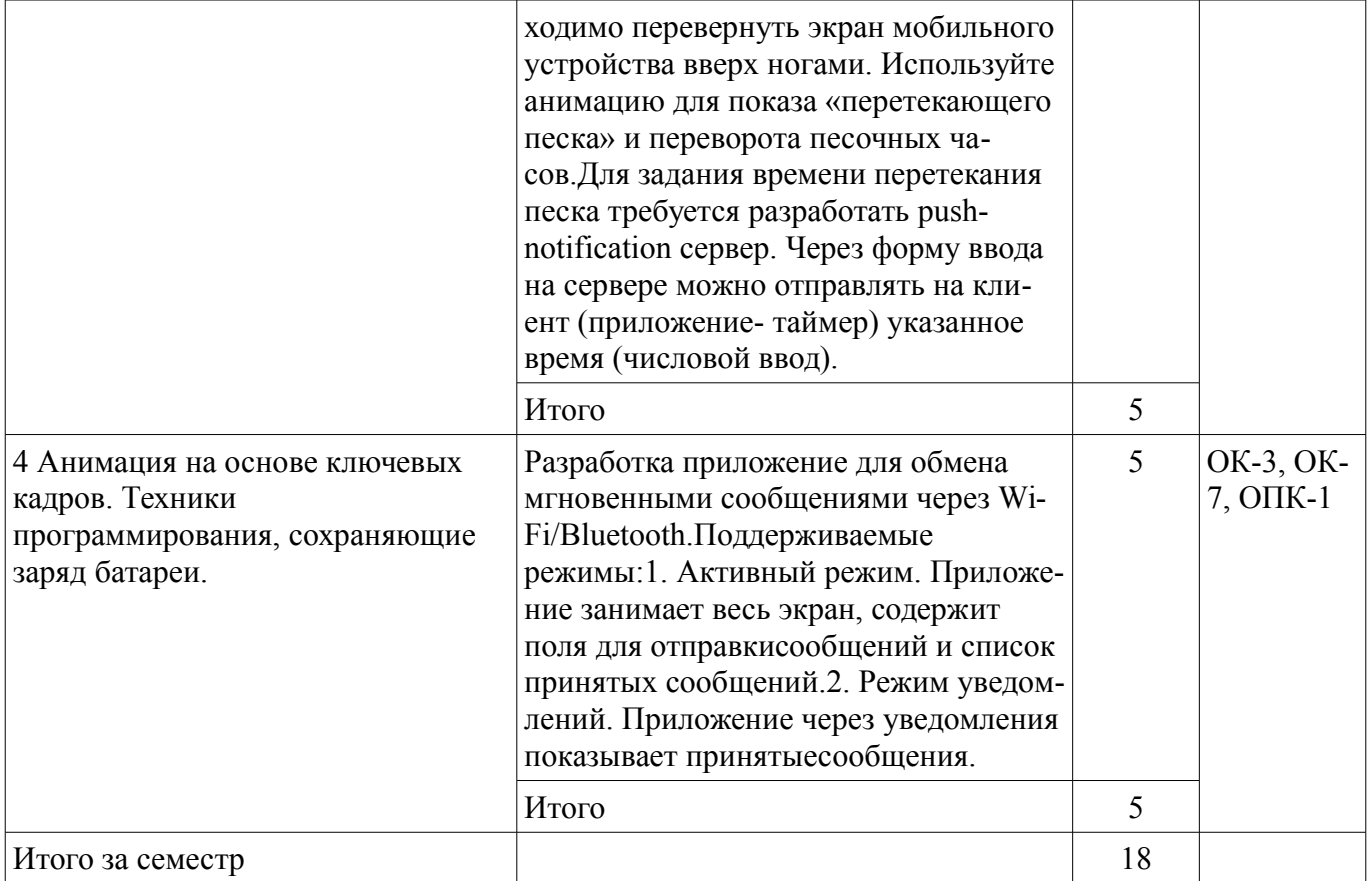

# 9. Самостоятельная работа

Виды самостоятельной работы, трудоемкость и формируемые компетенции представлены в таблице 9.1.

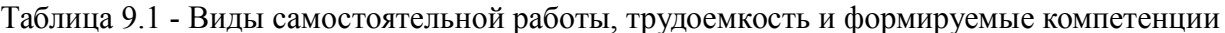

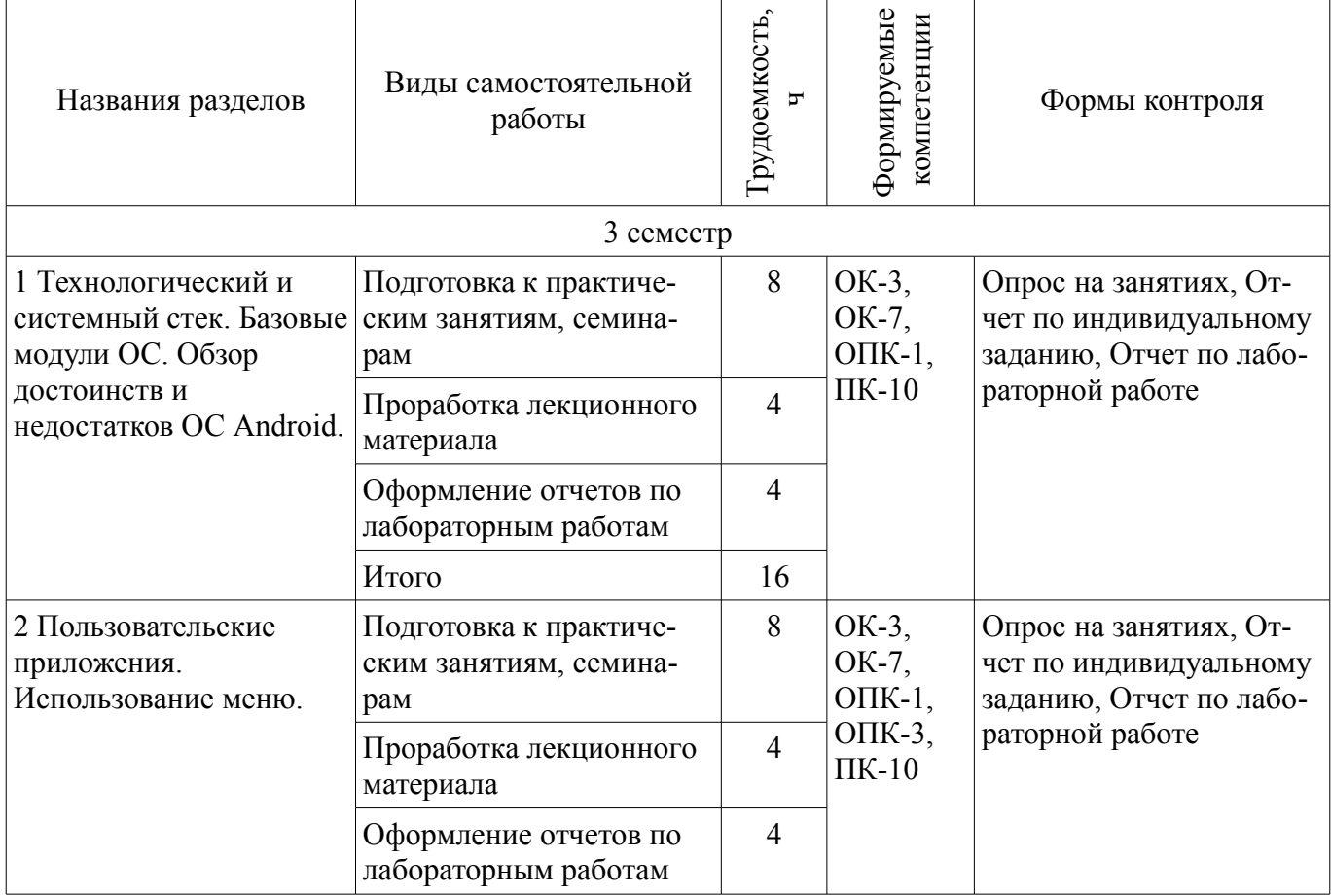

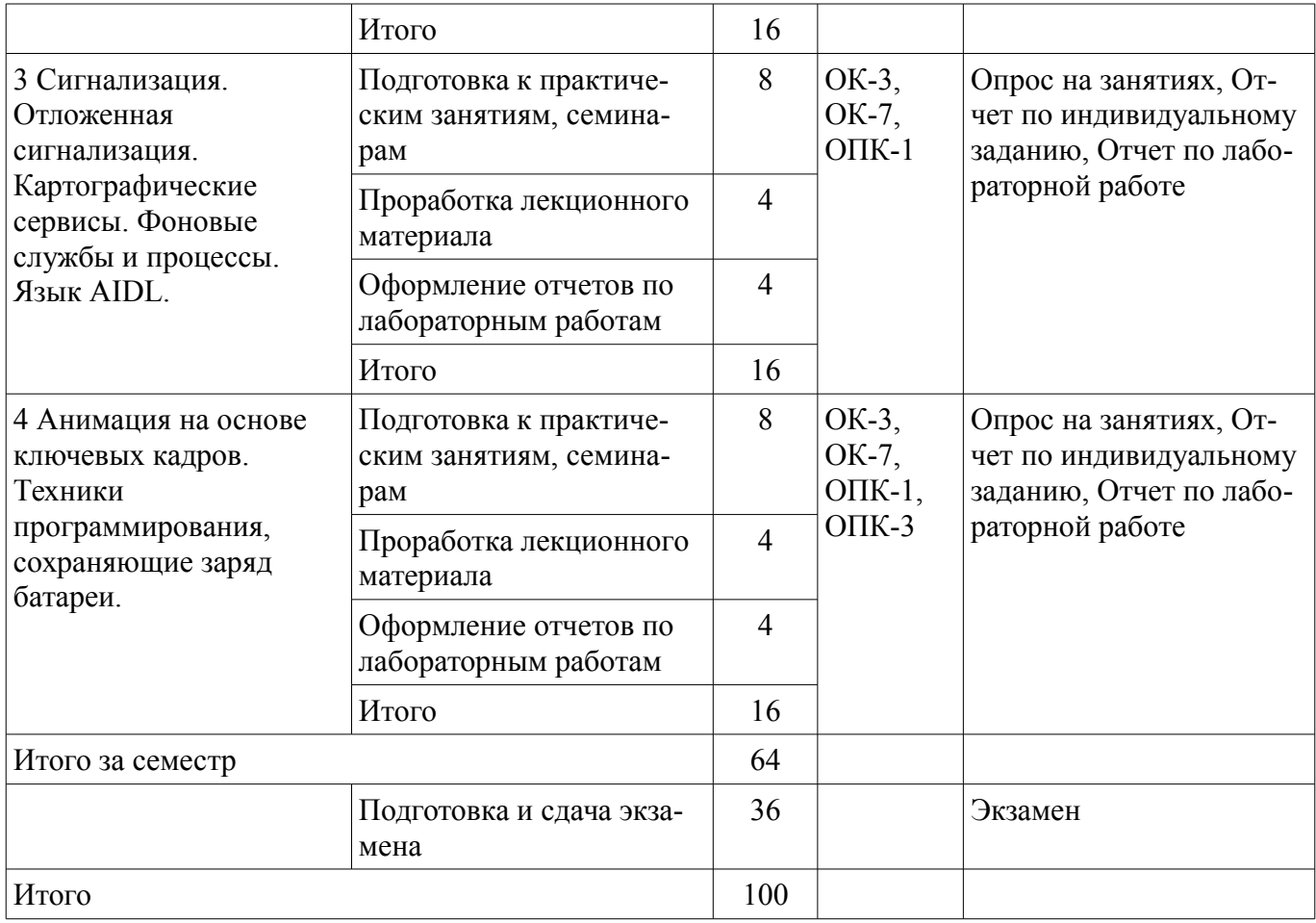

# **10. Курсовая работа (проект)**

Не предусмотрено РУП

# **11. Рейтинговая система для оценки успеваемости студентов**

# **11.1. Балльные оценки для элементов контроля**

Таблица 11.1 – Балльные оценки для элементов контроля

| Элементы учебной<br>деятельности      | Максимальный<br>балл на 1-ую КТ с<br>начала семестра | Максимальный<br>балл за период<br>между 1КТ и 2КТ | Максимальный<br>балл за период<br>между 2КТ и на<br>конец семестра | Всего за<br>семестр |  |  |  |  |
|---------------------------------------|------------------------------------------------------|---------------------------------------------------|--------------------------------------------------------------------|---------------------|--|--|--|--|
| 3 семестр                             |                                                      |                                                   |                                                                    |                     |  |  |  |  |
| Защита отчета                         | 4                                                    | $\overline{4}$                                    | $\overline{4}$                                                     | 12                  |  |  |  |  |
| Коллоквиум                            | 5                                                    | 5                                                 | 5                                                                  | 15                  |  |  |  |  |
| Конспект самоподготов-<br>КИ          | $\overline{4}$                                       | $\overline{4}$                                    | 4                                                                  | 12                  |  |  |  |  |
| Опрос на занятиях                     | $\overline{4}$                                       | $\overline{4}$                                    | $\overline{4}$                                                     | 12                  |  |  |  |  |
| Отчет по индивидуаль-<br>ному заданию |                                                      |                                                   | 10                                                                 | 10                  |  |  |  |  |
| Отчет по лабораторной<br>работе       | 3                                                    | 3                                                 | 3                                                                  | 9                   |  |  |  |  |
| Итого максимум за пери-<br>ОД         | 20                                                   | 20                                                | 30                                                                 | 70                  |  |  |  |  |
| Экзамен                               |                                                      |                                                   |                                                                    | 30                  |  |  |  |  |
| Нарастающим итогом                    | 20                                                   | 40                                                | 70                                                                 | 100                 |  |  |  |  |

# **11.2. Пересчет баллов в оценки за контрольные точки**

Пересчет баллов в оценки за контрольные точки представлен в таблице 11.2. Таблица 11. 2 – Пересчет баллов в оценки за контрольные точки

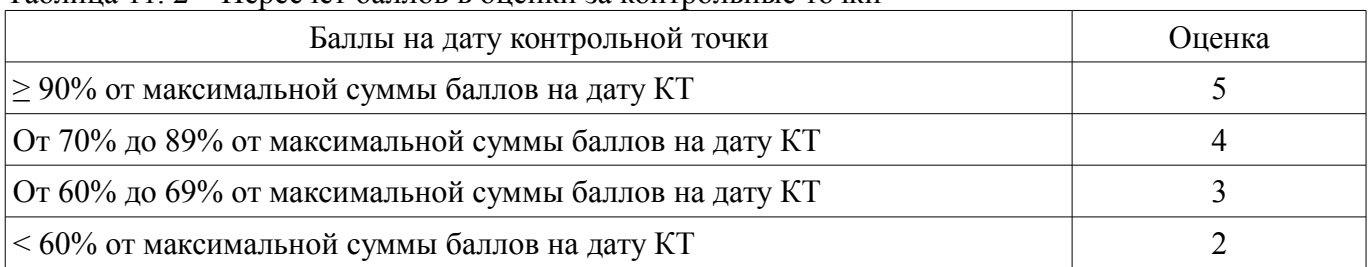

# **11.3. Пересчет суммы баллов в традиционную и международную оценку**

Пересчет суммы баллов в традиционную и международную оценку представлен в таблице 11.3.

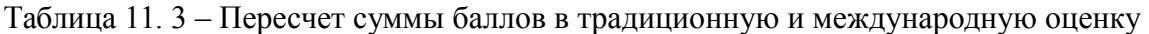

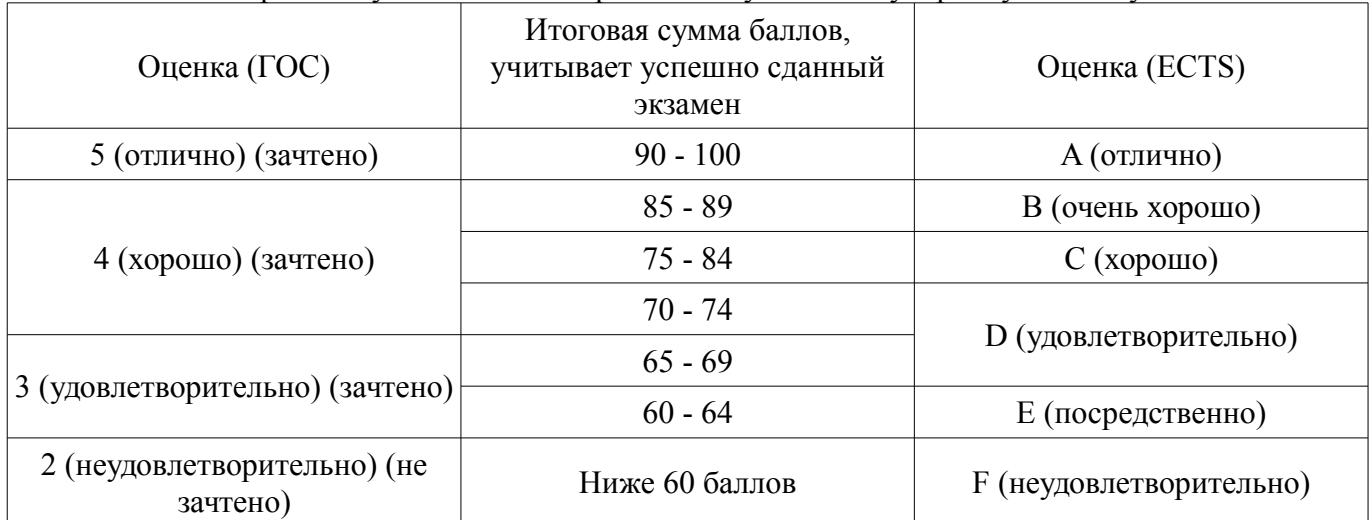

# **12. Учебно-методическое и информационное обеспечение дисциплины**

# **12.1. Основная литература**

1. Соколова В.В.. Разработка мобильных приложений : учебное пособие Национальный исследовательский Томский политехнический университет (ТПУ). — Томск: Изд-во ТПУ, 2011. — 175 с. [Электронный ресурс]. - http://new.kcup.tusur.ru/library/sokolova-vv-razrabotka-mobilnyhprilozhenij

# **12.2. Дополнительная литература**

1. Горнаков С. Г. Программирование мобильных телефонов на Java 2 Micro Edition : учебное пособие . - М. : ДМК Пресс, 2005. - 336 с. : (наличие в библиотеке ТУСУР - 1 экз.)

2. Горнаков С. Г. Самоучитель работы на смартфонах и коммуникаторах под управлением Symbian OS - М. : ДМК Пресс, 2007. - 415 с. (наличие в библиотеке ТУСУР - 1 экз.)

# **12.3 Учебно-методические пособия**

# **12.3.1. Обязательные учебно-методические пособия**

1. Разработка мобильных приложений под Android. : учебно-методическое пособие / Варакин М. - УЦ "Специалист" при МГТУ им.Баумана, 2012. - 128с. (лабораторные работы - стр.5-83; практические работы - стр.85-109; самостоятельная работа - стр.109-127) [Электронный ресурс]. http://new.kcup.tusur.ru/library/razrabotka-mobilnyh-prilozhenij-pod-android-varakin-m

# **12.3.2 Учебно-методические пособия для лиц с ограниченными возможностями здоровья**

Учебно-методические материалы для самостоятельной и аудиторной работы обучающихся из числа инвалидов предоставляются в формах, адаптированных к ограничениям их здоровья и восприятия информации.

# **Для лиц с нарушениями зрения:**

– в форме электронного документа;

#### – в печатной форме увеличенным шрифтом.

### **Для лиц с нарушениями слуха:**

- в форме электронного документа;
- в печатной форме.

### **Для лиц с нарушениями опорно-двигательного аппарата:**

- в форме электронного документа;
- в печатной форме.

#### **12.4. Базы данных, информационно-справочные, поисковые системы и требуемое программное обеспечение**

1. http://kcup.tusur.ru/

#### **13. Материально-техническое обеспечение дисциплины**

#### **13.1. Общие требования к материально-техническому обеспечению дисциплины**

### **13.1.1. Материально-техническое обеспечение для лекционных занятий**

- MS Word или Open Office Writer; - CryptoPro; - операционная система семейства UNIX; среды разработки на языках C#, C++, Pascal, Java; - Android SDK.

### **13.1.2. Материально-техническое обеспечение для практических занятий**

Для проведения практических (семинарских) занятий используется учебная аудитория, расположенная по адресу 634034, Томская область, г. Томск, Вершинина улица, д. 74, 3 этаж, ауд. 321, 323. Состав оборудования: Учебная мебель; Доска магнитно-маркерная -2 шт.; Коммутатор D-Link Switch 24 рогt - 1шт.; Компьютеры класса не ниже ПЭВМ INTEL Сеleron D336 2.8ГГц. -20 шт. Используется лицензионное и свободно-распространяемое программное обеспечение, пакеты версией не ниже: Microsoft Windows Server 2008 R2; Visual Studio 2008 EE with SP1. Имеется помещения для хранения и профилактического обслуживания учебного оборудования.

# **13.1.3. Материально-техническое обеспечение для лабораторных работ**

Для проведения лабораторных занятий используется учебные вычислительные лаборатории, расположенная по адресу 634034, Томская область, г. Томск, Вершинина улица, д. 74, 3 этаж, ауд. 321, 323. Состав оборудования: Учебная мебель; Мультимедийный проектор TOSHIBA – 1 шт.; магнитно-маркерная доска - 2 шт. Компьютеры класса не ниже Intel Pentium G3220 (3.0GHz/4Mb)/4GB RAM/ 500GB с широкополосным доступом в Internet, с мониторами – 20 шт.; Используется лицензионное и свободно-распространяемое программное обеспечение, пакеты версией не ниже: Visual Studio 2008 EE with SP1; Microsoft Office Visio 2010; Microsoft SQL-Server 2005

## **13.1.4. Материально-техническое обеспечение для самостоятельной работы**

Для самостоятельной работы используется учебная аудитория (компьютерный класс), расположенная по адресу 634034, г. Томск, ул. Вершинина, 74, 1 этаж, ауд. 100. Состав оборудования: учебная мебель; компьютеры класса не ниже ПЭВМ INTEL Сeleron D336 2.8ГГц. - 4 шт.; компьютеры подключены к сети ИНТЕРНЕТ и обеспечивают доступ в электронную информационнообразовательную среду университета.

# **13.2. Материально-техническое обеспечение дисциплины для лиц с ограниченными возможностями здоровья**

Освоение дисциплины лицами с ОВЗ осуществляется с использованием средств обучения общего и специального назначения.

При обучении студентов **с нарушениями слуха** предусмотрено использование звукоусиливающей аппаратуры, мультимедийных средств и других технических средств приема/передачи учебной информации в доступных формах для студентов с нарушениями слуха, мобильной системы обучения для студентов с инвалидностью, портативной индукционной системы. Учебная аудитория, в которой обучаются студенты с нарушением слуха, оборудована компьютерной техникой, аудиотехникой, видеотехникой, электронной доской, мультимедийной системой.

При обучении студентов **с нарушениями зрениями** предусмотрено использование в лекционных и учебных аудиториях возможности просмотра удаленных объектов (например, текста на доске или слайда на экране) при помощи видеоувеличителей для удаленного просмотра.

При обучении студентов **с нарушениями опорно-двигательного аппарата** используются альтернативные устройства ввода информации и другие технические средства приема/передачи учебной информации в доступных формах для студентов с нарушениями опорно-двигательного аппарата, мобильной системы обучения для людей с инвалидностью.

#### **14. Фонд оценочных средств**

### **14.1. Основные требования к фонду оценочных средств и методические рекомендации**

Фонд оценочных средств и типовые контрольные задания, используемые для оценки сформированности и освоения закрепленных за дисциплиной компетенций при проведении текущей, промежуточной аттестации по дисциплине приведен в приложении к рабочей программе.

#### **14.2 Требования к фонду оценочных средств для лиц с ограниченными возможностями здоровья**

Для студентов с инвалидностью предусмотрены дополнительные оценочные средства, перечень которых указан в таблице.

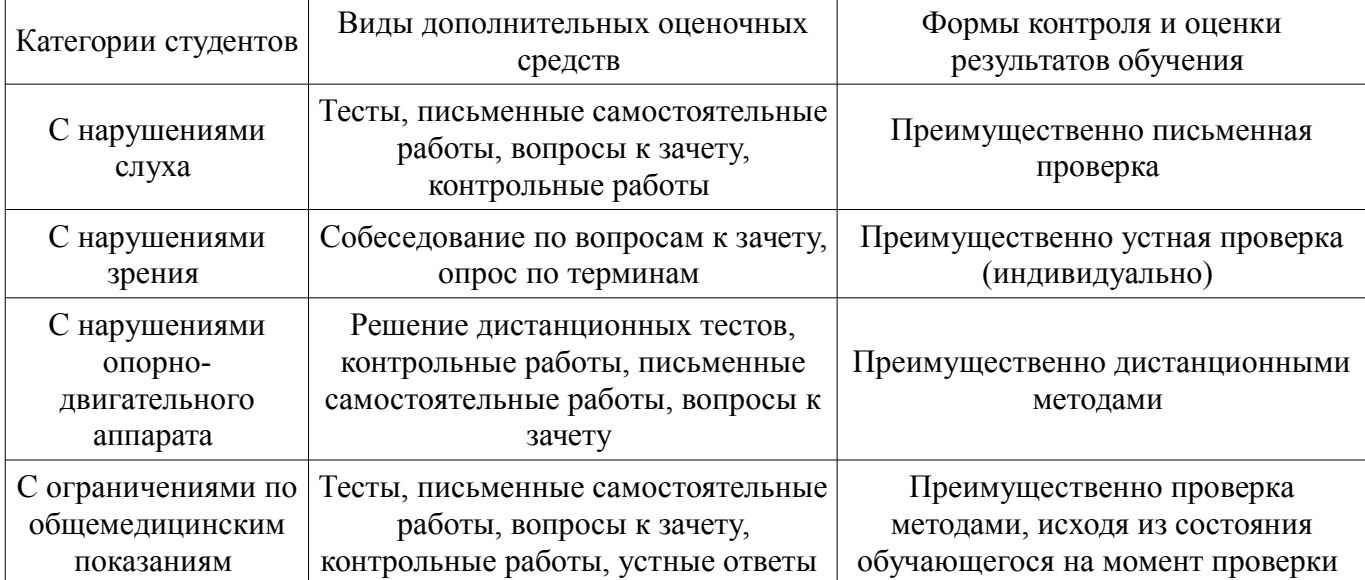

#### **Таблица 14 – Дополнительные средства оценивания для студентов с инвалидностью**

# **14.3 Методические рекомендации по оценочным средствам для лиц с ограниченными возможностями здоровья**

Для студентов с ОВЗ предусматривается доступная форма предоставления заданий оценочных средств, а именно:

- в печатной форме;
- в печатной форме с увеличенным шрифтом;
- в форме электронного документа;
- методом чтения ассистентом задания вслух;
- предоставление задания с использованием сурдоперевода.

Студентам с инвалидностью увеличивается время на подготовку ответов на контрольные вопросы. Для таких студентов предусматривается доступная форма предоставления ответов на задания, а именно:

- письменно на бумаге;
- набор ответов на компьютере;
- набор ответов с использованием услуг ассистента;
- представление ответов устно.

Процедура оценивания результатов обучения инвалидов по дисциплине предусматривает предоставление информации в формах, адаптированных к ограничениям их здоровья и восприятия информации:

#### **Для лиц с нарушениями зрения:**

– в форме электронного документа;

#### – в печатной форме увеличенным шрифтом.

# **Для лиц с нарушениями слуха:**

- в форме электронного документа;
- в печатной форме.

# **Для лиц с нарушениями опорно-двигательного аппарата:**

- в форме электронного документа;
- в печатной форме.

При необходимости для обучающихся с инвалидностью процедура оценивания результатов обучения может проводиться в несколько этапов.

### **МИНИСТЕРСТВО ОБРАЗОВАНИЯ И НАУКИ РФ**

#### **Федеральное государственное бюджетное образовательное учреждение высшего образования**

#### «ТОМСКИЙ ГОСУДАРСТВЕННЫЙ УНИВЕРСИТЕТ СИСТЕМ УПРАВЛЕНИЯ И РАДИОЭЛЕКТРОНИКИ» (ТУСУР)

УТВЕРЖДАЮ Проректор по учебной работе \_\_\_\_\_\_\_\_\_\_\_\_\_\_\_ П. Е. Троян  $\frac{1}{20}$   $\frac{1}{20}$ 

# ФОНД ОЦЕНОЧНЫХ СРЕДСТВ ПО УЧЕБНОЙ ДИСЦИПЛИНЕ

**Мобильные приложения**

Уровень образования: **высшее образование - магистратура** Направление подготовки (специальность): **09.04.01 Информатика и вычислительная техника** Направленность (профиль): **Информационное обеспечение аппаратно-программных комплексов** Форма обучения: **очная** Факультет: **ФВС, Факультет вычислительных систем** Кафедра: **КСУП, Кафедра компьютерных систем в управлении и проектировании** Курс: **2** Семестр: **3**

Учебный план набора 2015 года

Разработчики:

- к.т.н., доцент каф. КСУП В. П. Коцубинский
- к.т.н., доцент каф. КСУП Н. Ю. Хабибулина

Экзамен: 3 семестр

Томск 2017

#### 1. Введение

Фонд оценочных средств (ФОС) является приложением к рабочей программе дисциплины (практики) и представляет собой совокупность контрольно-измерительных материалов (типовые задачи (задания), контрольные работы, тесты и др.) и методов их использования, предназначенных для измерения уровня достижения студентом установленных результатов обучения.

ФОС по дисциплине (практике) используется при проведении текущего контроля успеваемости и промежуточной аттестации студентов.

Перечень закрепленных за дисциплиной (практикой) компетенций приведен в таблице 1. Таблица 1 - Перечень закрепленных за дисциплиной компетенций

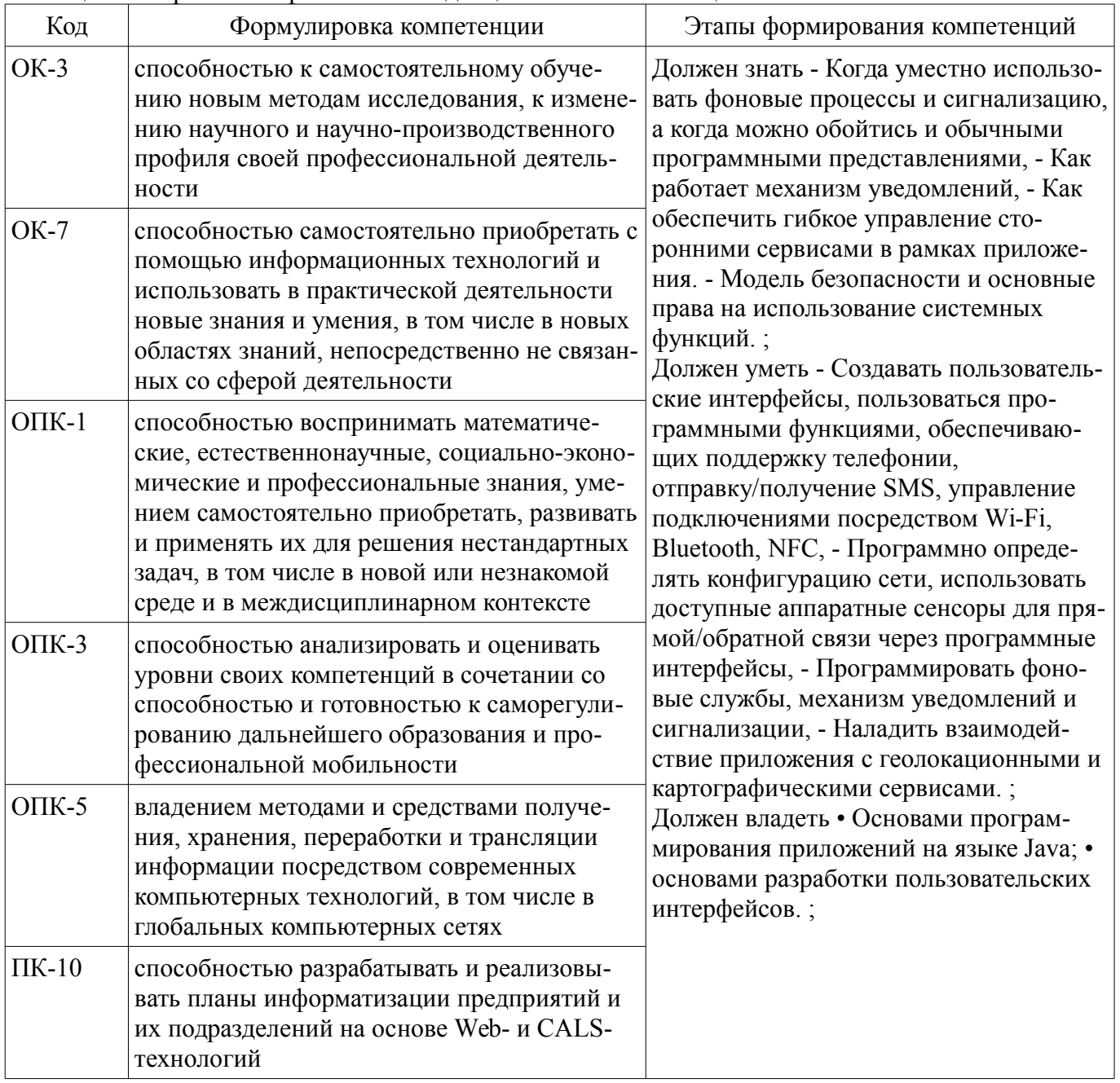

Общие характеристики показателей и критериев оценивания компетенций на всех этапах приведены в таблице 2.

Таблица 2 – Общие характеристики показателей и критериев оценивания компетенций по этапам

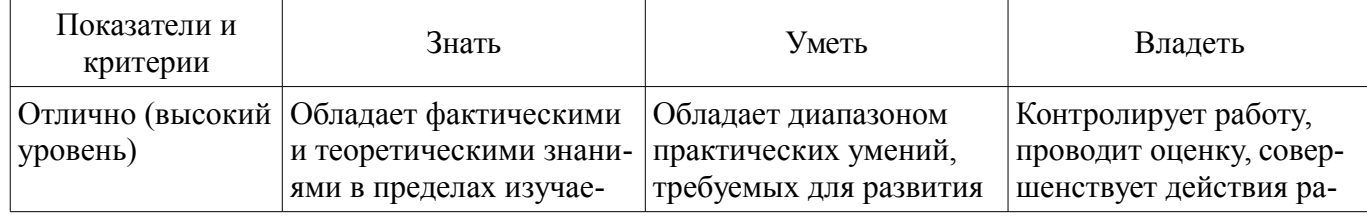

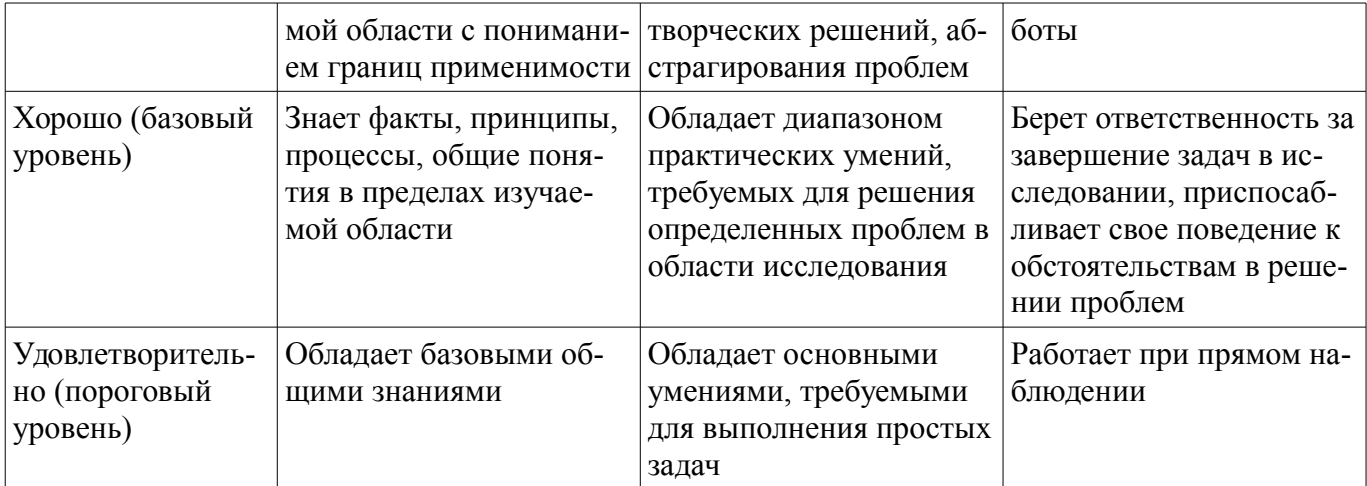

# 2 Реализация компетенций

# 2.1 Компетенция ОК-3

ОК-3: способностью к самостоятельному обучению новым методам исследования, к изменению научного и научно-производственного профиля своей профессиональной деятельности.

Для формирования компетенции необходимо осуществить ряд этапов. Этапы формирования компетенции, применяемые для этого виды занятий и используемые средства оценивания представлены в таблице 3.

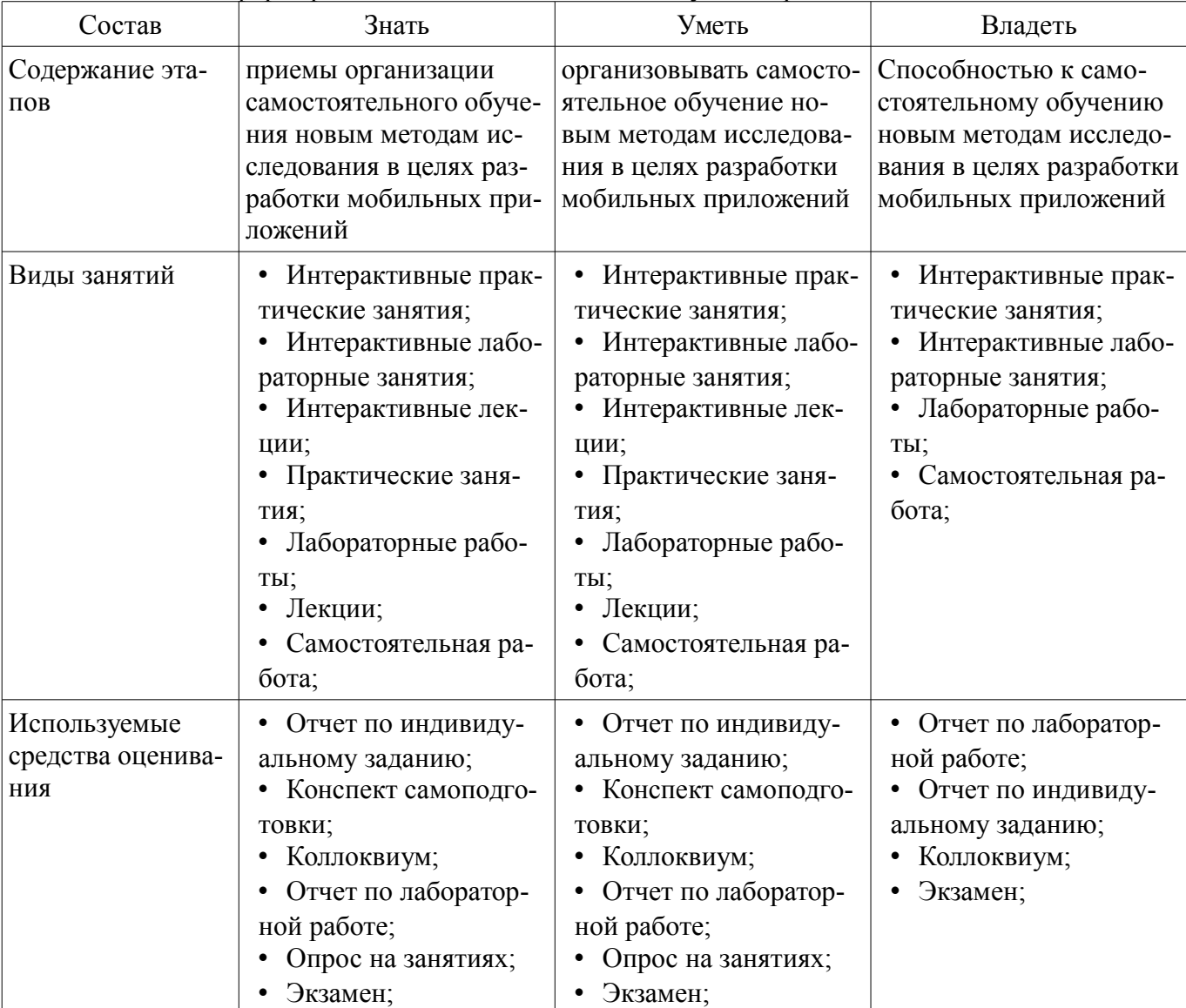

Таблица 3 - Этапы формирования компетенции и используемые средства оценивания

Формулировка показателей и критериев оценивания данной компетенции приведена в та-

блице 4.

Таблица 4 – Показатели и критерии оценивания компетенции на этапах

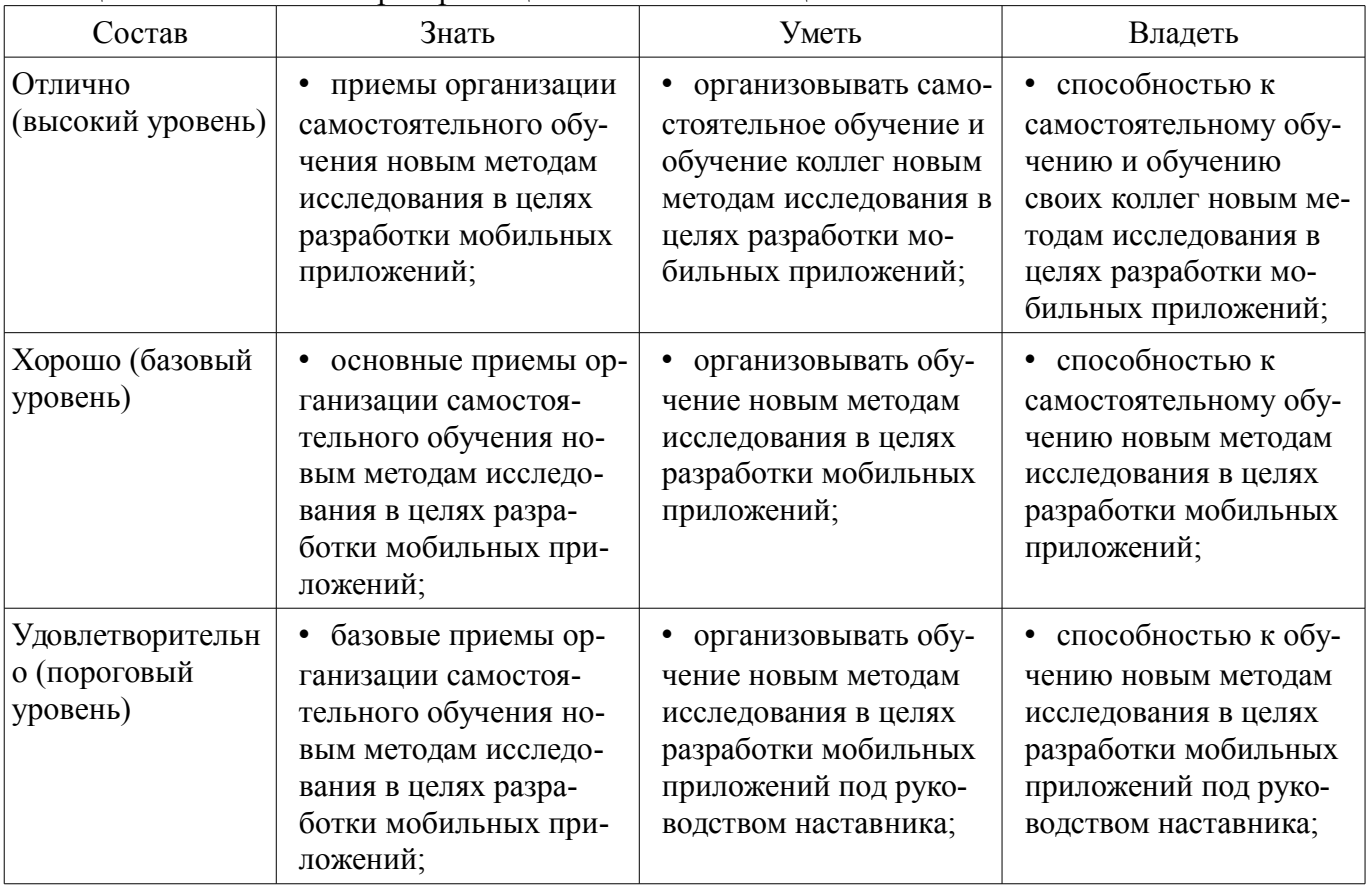

# **2.2 Компетенция ОК-7**

ОК-7: способностью самостоятельно приобретать с помощью информационных технологий и использовать в практической деятельности новые знания и умения, в том числе в новых областях знаний, непосредственно не связанных со сферой деятельности.

Для формирования компетенции необходимо осуществить ряд этапов. Этапы формирования компетенции, применяемые для этого виды занятий и используемые средства оценивания представлены в таблице 5.

Таблица 5 – Этапы формирования компетенции и используемые средства оценивания

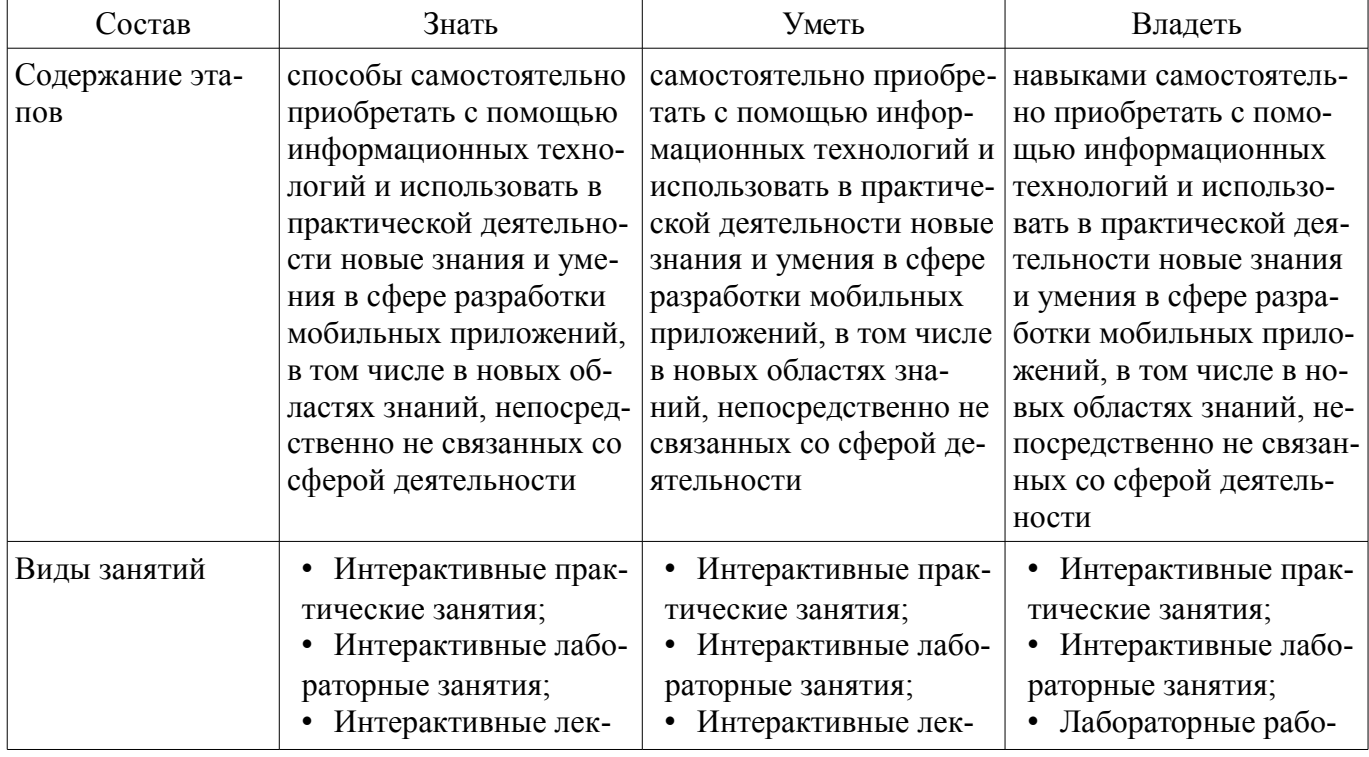

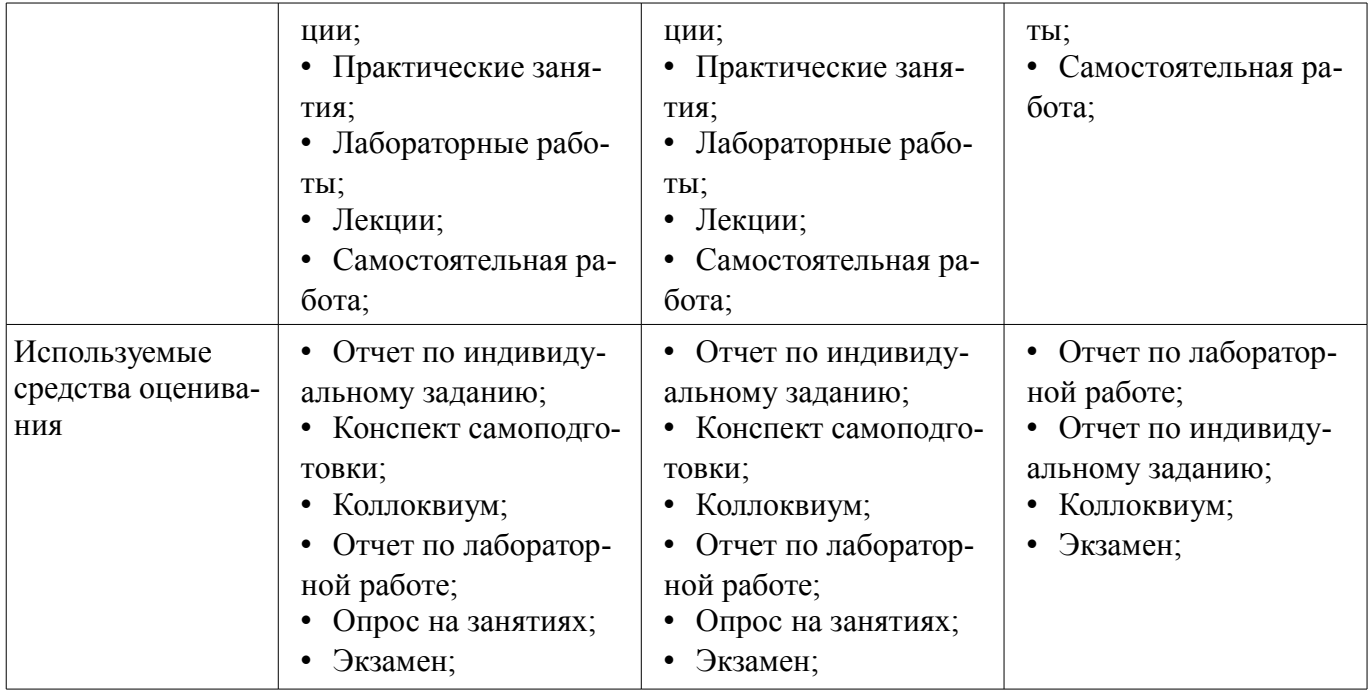

Формулировка показателей и критериев оценивания данной компетенции приведена в таблице 6.

Таблица 6 – Показатели и критерии оценивания компетенции на этапах

| Состав                                       | Знать                                                                                                    | Уметь                                                                                                    | Владеть                                                                                                    |
|----------------------------------------------|----------------------------------------------------------------------------------------------------|----------------------------------------------------------------------------------------------------|----------------------------------------------------------------------------------------------------|
| Отлично<br>(высокий уровень)                 | • способы самостоя-<br>тельно приобретать с<br>помощью информаци-<br>онных технологий и ис-<br>пользовать в практиче-<br>ской деятельности но-<br>вые знания и умения в<br>сфере проектирования<br>мобильных приложе-<br>ний, в том числе в но-<br>вых областях знаний,<br>непосредственно не<br>связанных со сферой<br>деятельности; | • самостоятельно при-<br>обретать с помощью<br>информационных тех-<br>нологий и использовать<br>в практической деятель-<br>ности новые знания и<br>умения в сфере проек-<br>тирования мобильных<br>приложений, в том чис-<br>ле в новых областях<br>знаний, непосредствен-<br>но не связанных со сфе-<br>рой деятельности; | навыками самостоя-<br>$\bullet$<br>тельно приобретать с<br>помощью информаци-<br>онных технологий и ис-<br>пользовать в практиче-<br>ской деятельности но-<br>вые знания и умения в<br>сфере проектирования<br>мобильных приложе-<br>ний, в том числе в но-<br>вых областях знаний,<br>непосредственно не<br>связанных со сферой<br>деятельности; |
| Хорошо (базовый<br>уровень)                  | способы самостоя-<br>$\bullet$<br>тельно приобретать с<br>помощью информаци-<br>онных технологий и ис-<br>пользовать в практиче-<br>ской деятельности но-<br>вые знания и умения в<br>сфере проектирования<br>мобильных приложе-<br>ний;                                                                                              | • самостоятельно при-<br>обретать с помощью<br>информационных тех-<br>нологий и использовать<br>в практической деятель-<br>ности новые знания и<br>умения в сфере проек-<br>тирования мобильных<br>приложений;                                                                                                    | навыками самостоя-<br>тельно приобретать с<br>помощью информаци-<br>онных технологий и ис-<br>пользовать в практиче-<br>ской деятельности но-<br>вые знания и умения в<br>сфере проектирования<br>мобильных приложений                                                                                                    |
| Удовлетворительн<br>о (пороговый<br>уровень) | • способы использо-<br>вать в практической де-<br>ятельности новые зна-<br>ния и умения в сфере<br>проектирования мо-<br>бильных приложений;                                                                                                    | • использовать в прак-<br>тической деятельности<br>новые знания и умения<br>в сфере проектирования<br>мобильных приложе-<br>ний;                                                                                                    | навыками использо-<br>$\bullet$<br>вать в практической де-<br>ятельности новые зна-<br>ния и умения в сфере<br>проектирования мо-<br>бильных приложений;                                                                                                    |

# 2.3 Компетенция ОПК-1

ОПК-1: способностью воспринимать математические, естественнонаучные, социально-экономические и профессиональные знания, умением самостоятельно приобретать, развивать и применять их для решения нестандартных задач, в том числе в новой или незнакомой среде и в междисциплинарном контексте.

Для формирования компетенции необходимо осуществить ряд этапов. Этапы формирования компетенции, применяемые для этого виды занятий и используемые средства оценивания представлены в таблице 7.

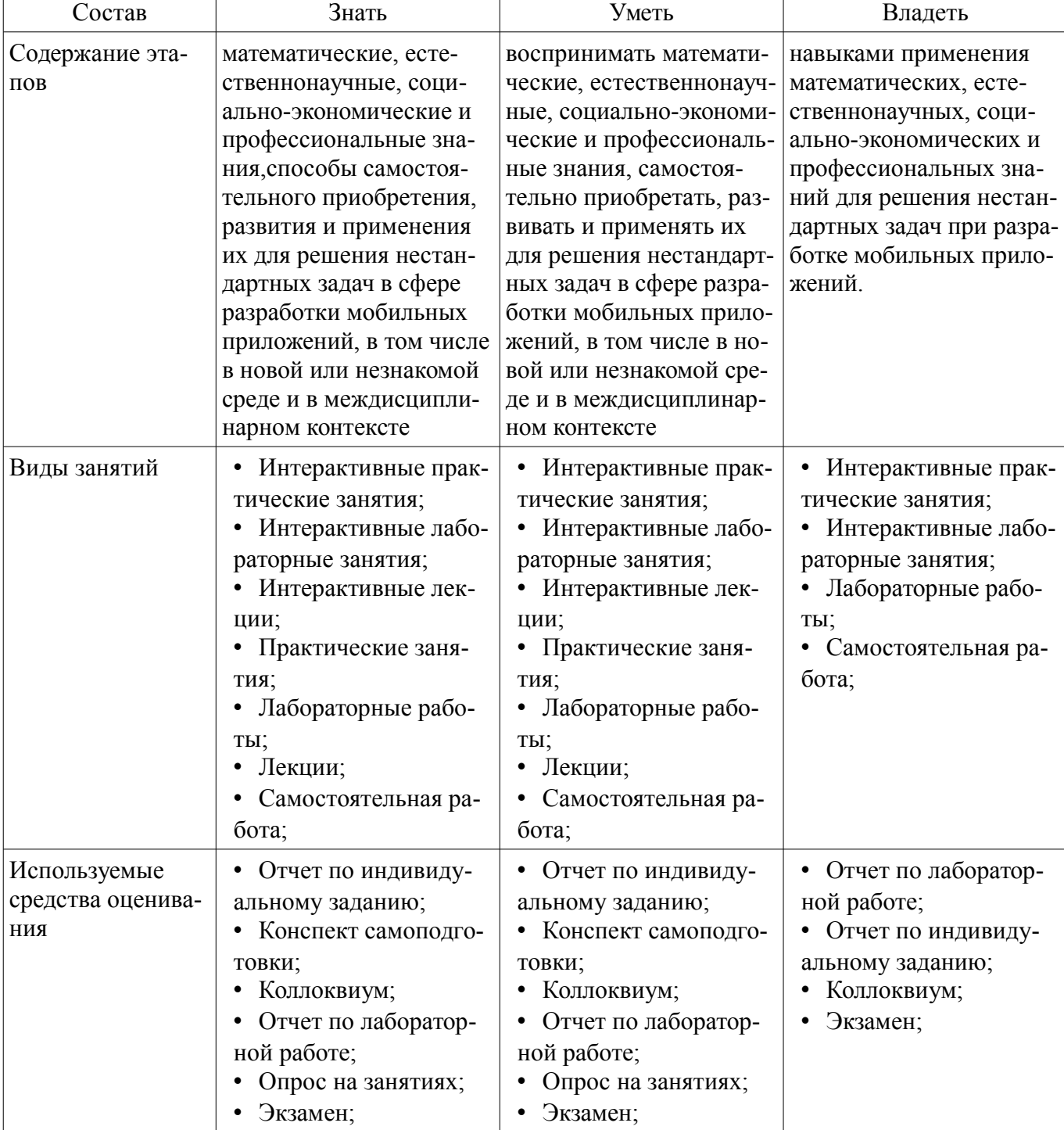

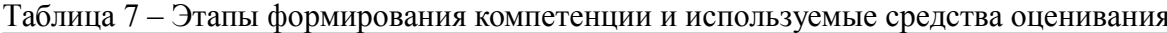

Формулировка показателей и критериев оценивания данной компетенции приведена в таблице 8.

Таблица 8 – Показатели и критерии оценивания компетенции на этапах

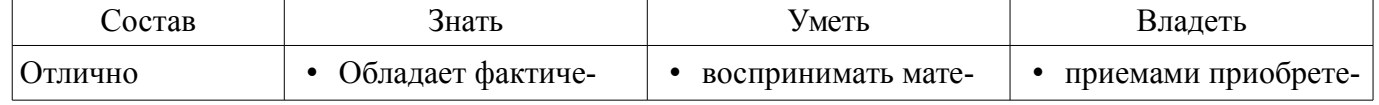

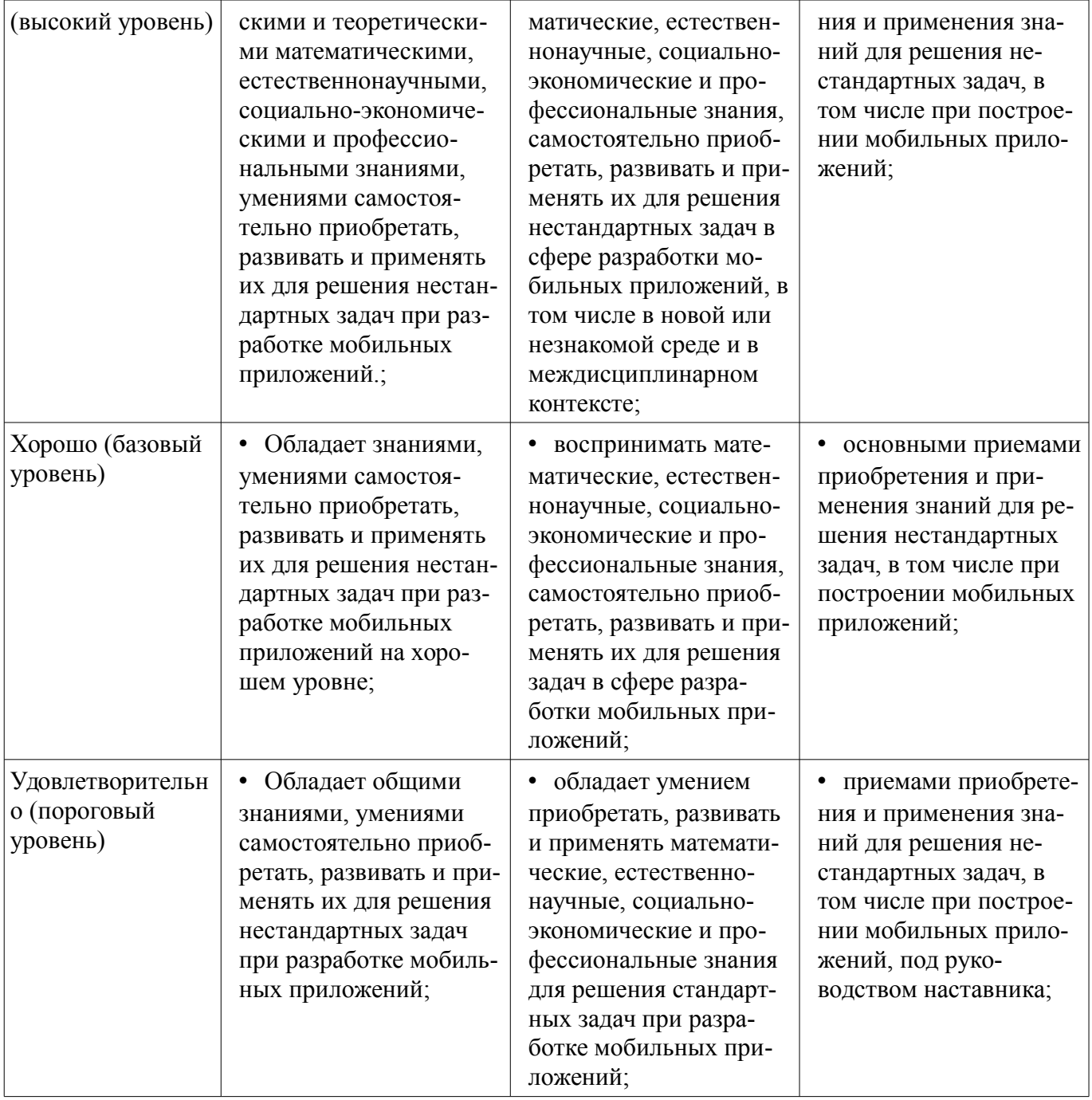

# **2.4 Компетенция ОПК-3**

ОПК-3: способностью анализировать и оценивать уровни своих компетенций в сочетании со способностью и готовностью к саморегулированию дальнейшего образования и профессиональной мобильности.

Для формирования компетенции необходимо осуществить ряд этапов. Этапы формирования компетенции, применяемые для этого виды занятий и используемые средства оценивания представлены в таблице 9.

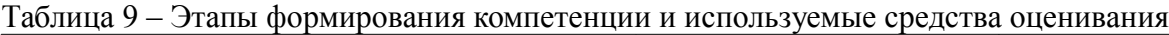

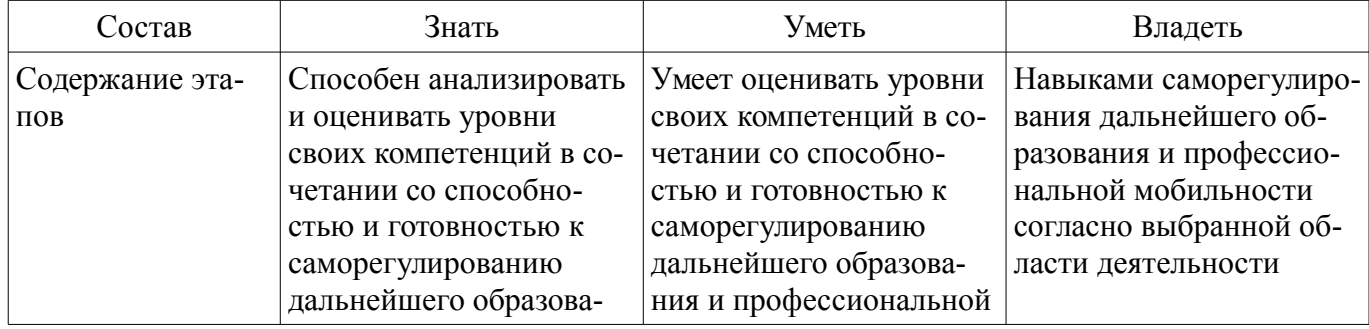

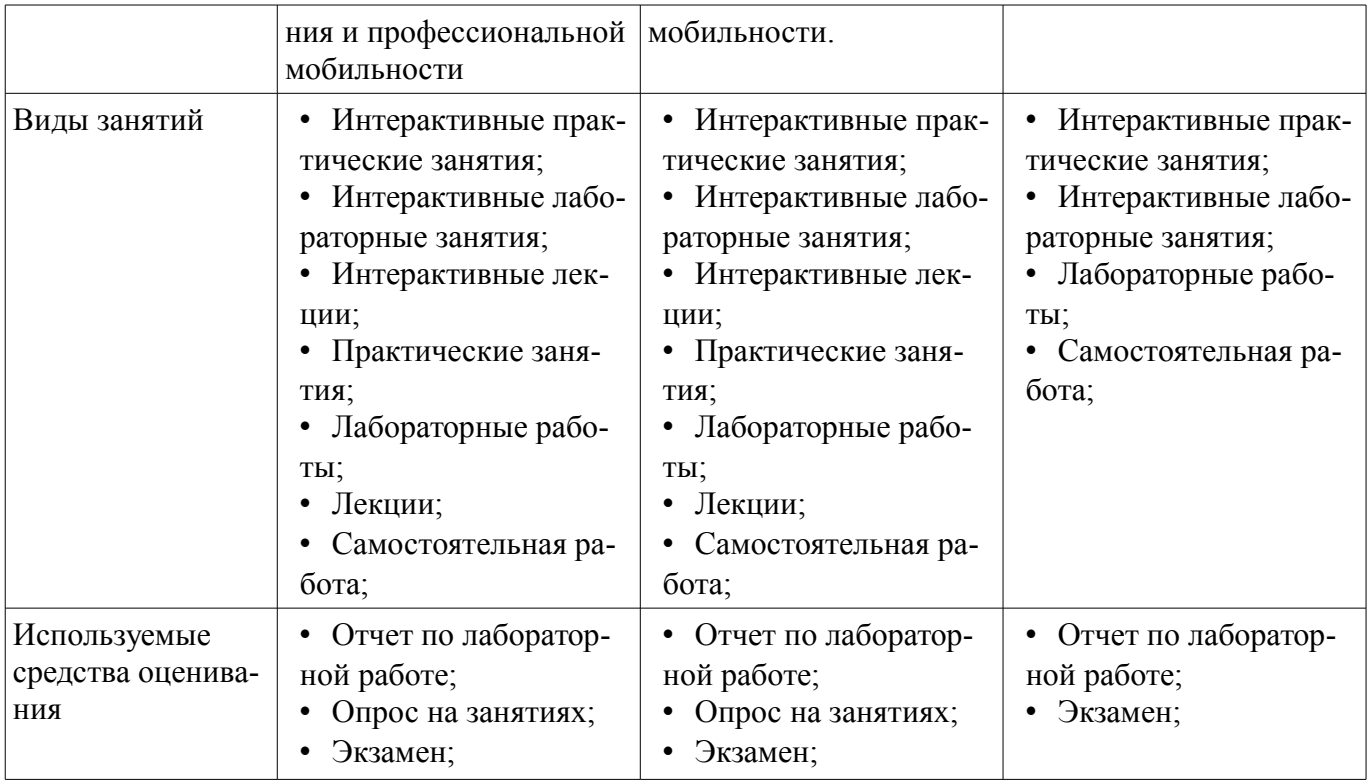

Формулировка показателей и критериев оценивания данной компетенции приведена в таблице 10.

Таблица 10 – Показатели и критерии оценивания компетенции на этапах

| Состав                                          | Знать                                                                                                    | Уметь                                                                                                    | Владеть                                                                                                    |
|-------------------------------------------------|----------------------------------------------------------------------------------------------------|----------------------------------------------------------------------------------------------------|----------------------------------------------------------------------------------------------------|
| Отлично<br>(высокий уровень)                    | приемы самостоя-<br>٠<br>тельного приобретения<br>и использования в прак-<br>тической деятельности<br>новых знаний и умений<br>в области проектирова-<br>ния и отладки сервер-<br>ных приложений на вы-<br>соком уровне;                                           | анализировать и оце-<br>٠<br>нивать уровни своих<br>компетенций в сочета-<br>нии со способностью и<br>готовностью к саморе-<br>гулированию дальней-<br>шего образования,<br>самостоятельно приоб-<br>ретать и использовать в<br>практической деятель-<br>ности новые знания и<br>умения в области<br>проектирования и от-<br>ладки мобильных при-<br>ложений; | • навыками саморегу-<br>лирования своих компе-<br>тенций, методикой при-<br>обретения и использо-<br>вания в практической<br>деятельности новых<br>знаний и умений в об-<br>ласти проектирования и<br>отладки мобильных<br>приложений; |
| Хорошо (базовый<br>уровень)<br>Удовлетворительн | приемы самостоя-<br>$\bullet$<br>тельного приобретения<br>и использования в прак-<br>тической деятельности<br>новых знаний и умений<br>в области проектирова-<br>ния и отладки сервер-<br>ных приложений на хо-<br>рошем уровне;<br>приемы приобрете-<br>$\bullet$ | самостоятельно при-<br>٠<br>обретать и использовать<br>в практической деятель-<br>ности новые знания и<br>умения в области<br>проектирования и от-<br>ладки мобильных при-<br>ложений;<br>приобретать и ис-<br>٠                                                                                                    | • методикой приобре-<br>тения и использования<br>в практической деятель-<br>ности новых знаний и<br>умений в области<br>проектирования и от-<br>ладки мобильных при-<br>ложений на хорошем<br>уровне;<br>• способностью и го-          |
| о (пороговый<br>уровень)                        | ния и использования в<br>практической деятель-                                                                                                    | пользовать в практиче-<br>ской деятельности базо-                                                                                                    | товностью дальнейшего<br>образования в области                                                                                                    |

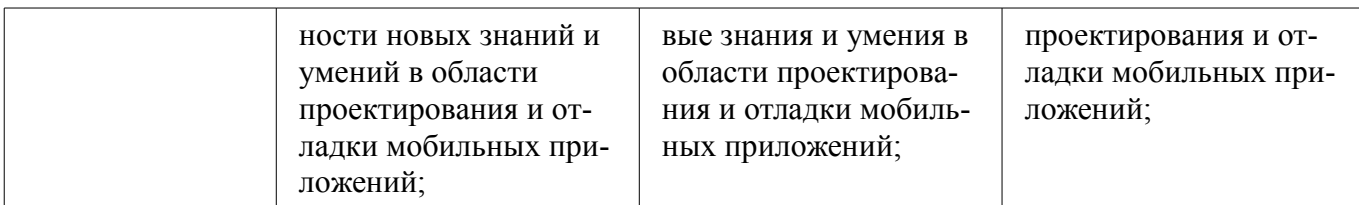

# 2.5 Компетенция ОПК-5

ОПК-5: владением методами и средствами получения, хранения, переработки и трансляции информации посредством современных компьютерных технологий, в том числе в глобальных компьютерных сетях.

Для формирования компетенции необходимо осуществить ряд этапов. Этапы формирования компетенции, применяемые для этого виды занятий и используемые средства оценивания представлены в таблице 11.

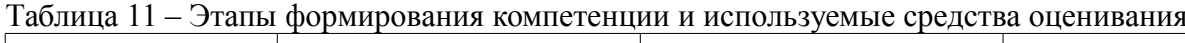

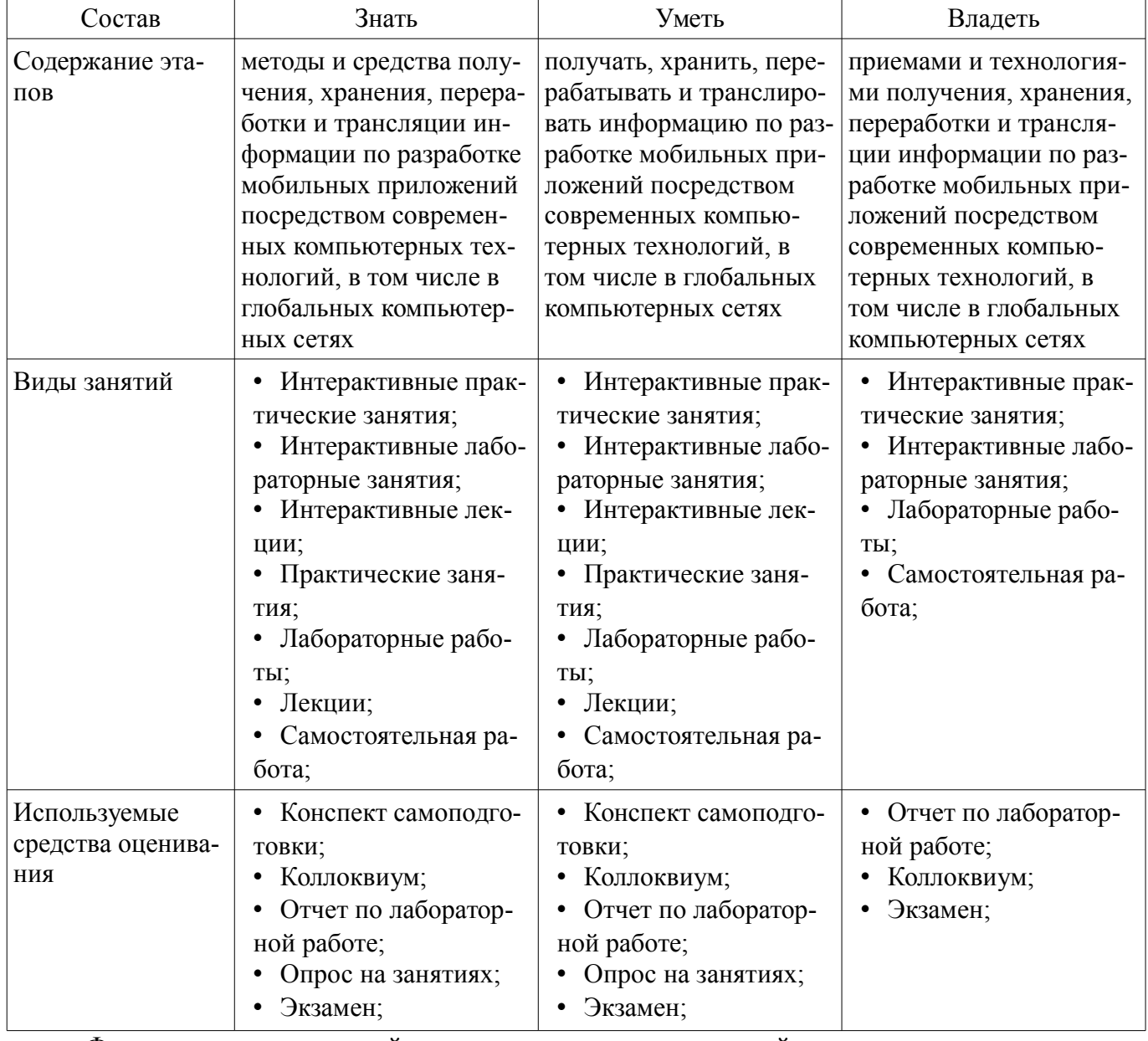

Формулировка показателей и критериев оценивания данной компетенции приведена в таблице 12.

Таблица 12 - Показатели и критерии оценивания компетенции на этапах

| Состав            | знать                | Уметь                  | Владеть              |
|-------------------|----------------------|------------------------|----------------------|
| Отлично           | методы и средства    | применять на практи-   | методами и средства- |
| (высокий уровень) | получения, хранения, | ке средства получения, | ми получения, хране- |

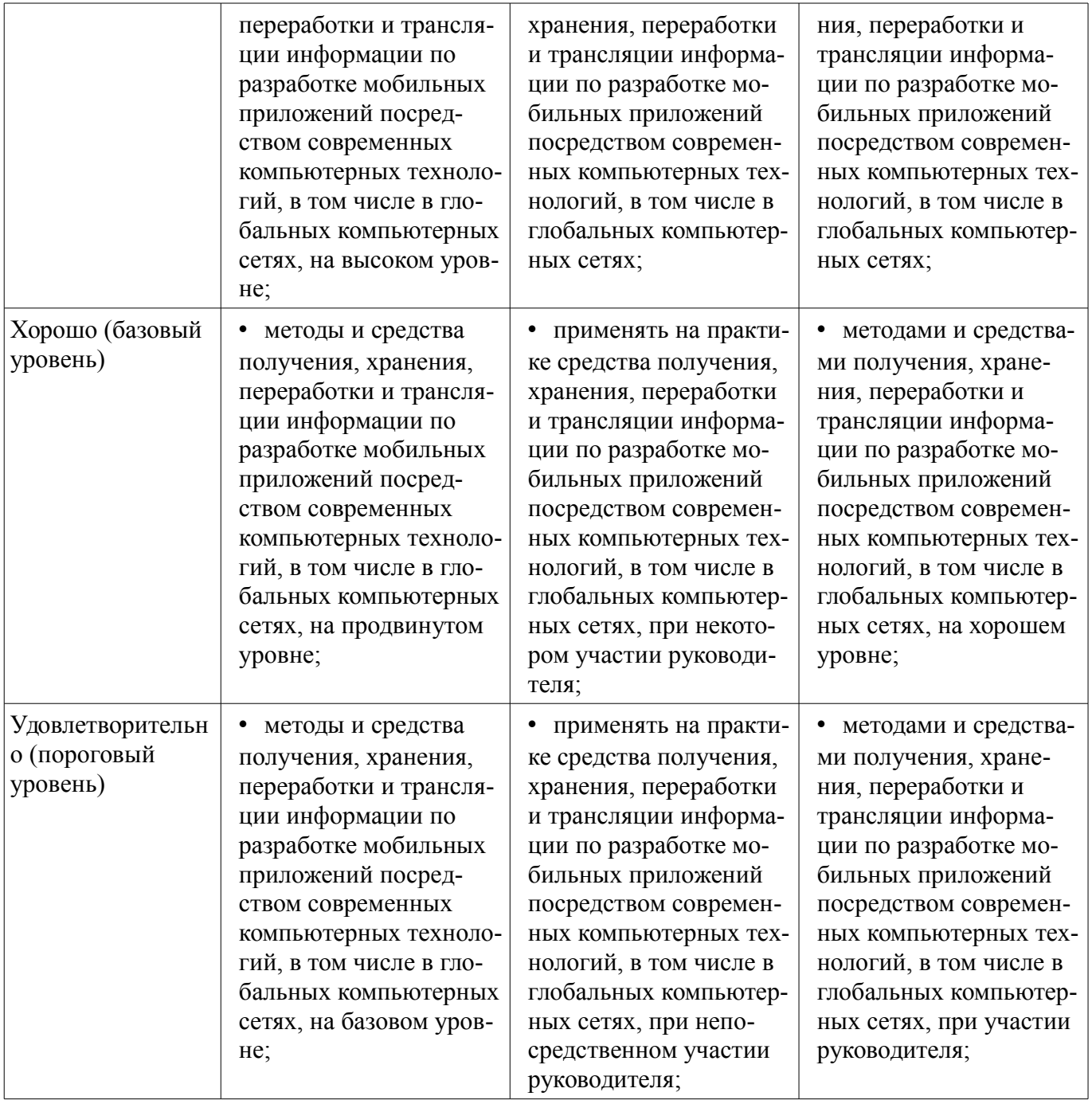

# **2.6 Компетенция ПК-10**

ПК-10: способностью разрабатывать и реализовывать планы информатизации предприятий и их подразделений на основе Web- и CALS-технологий.

Для формирования компетенции необходимо осуществить ряд этапов. Этапы формирования компетенции, применяемые для этого виды занятий и используемые средства оценивания представлены в таблице 13.

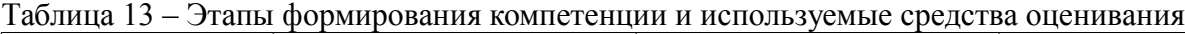

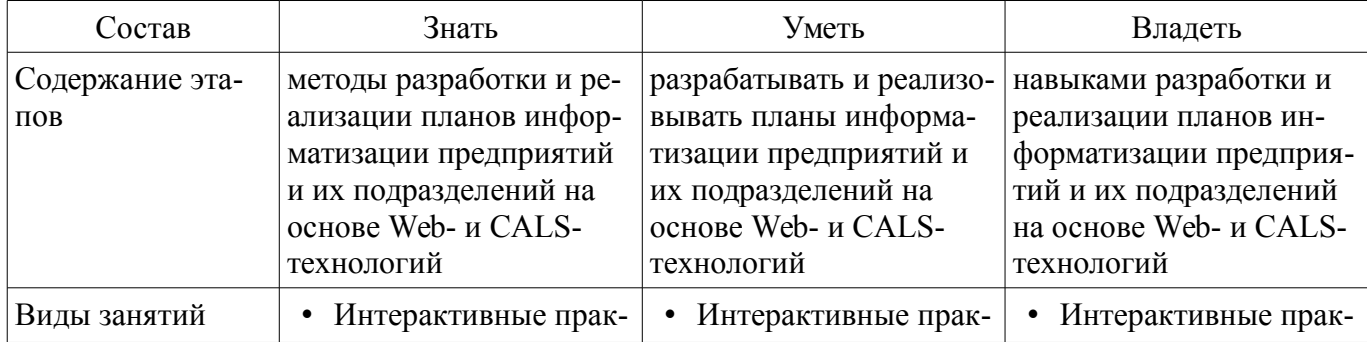

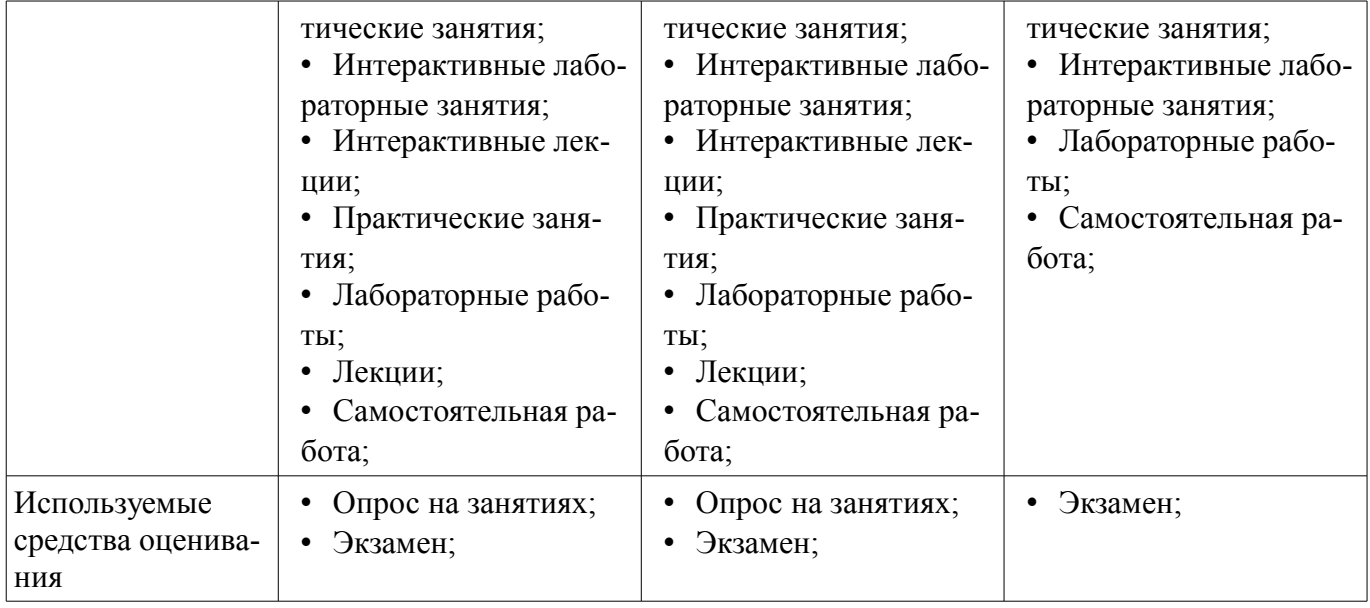

Формулировка показателей и критериев оценивания данной компетенции приведена в таблице 14.

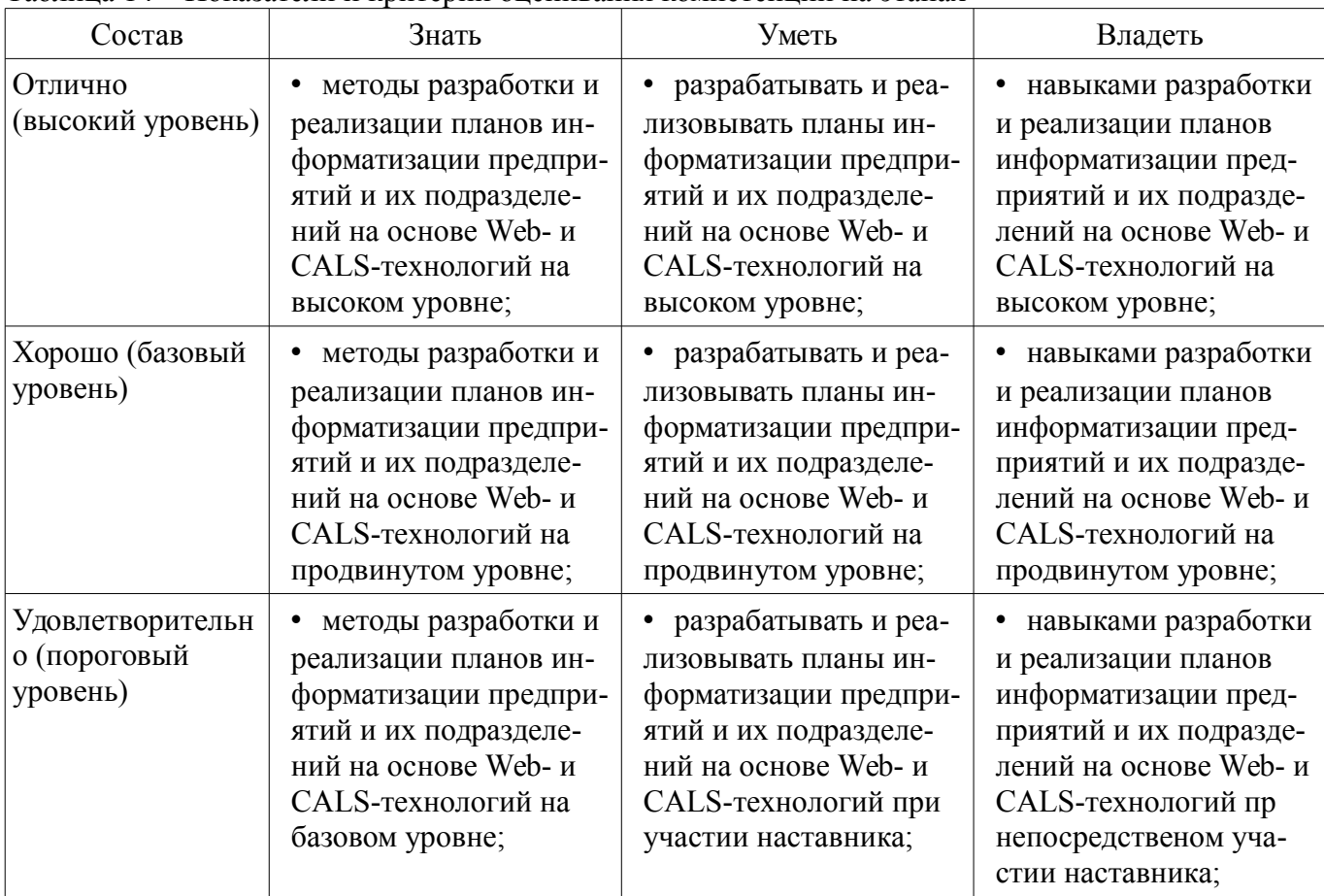

![](_page_24_Picture_415.jpeg)

#### **3 Типовые контрольные задания**

Для реализации вышеперечисленных задач обучения используются типовые контрольные задания или иные материалы, необходимые для оценки знаний, умений, навыков и (или) опыта деятельности, характеризующих этапы формирования компетенций в процессе освоения образовательной программы, в следующем составе.

#### **3.1 Вопросы на самоподготовку**

- Анализ развития мобильных ОС.
- Анализ программных продуктов для разработки мобильных приложений.
- Анализ тенденций развития мобильных приложений.

#### **3.2 Темы коллоквиумов**

- Базовые модули ОС
- Фоновые службы и процессы
- Техники программирования, сохраняющие заряд батареи

### **3.3 Темы индивидуальных заданий**

– Разработать мобильное приложение по одной из следующих тем: 1) Тестирование сотрудников; 2) Бронирование мест (столиков); 3) Анкетирование и интервьюрирование; 4) Бронирование времени занятий и т.д. Студент может предложить собственную тему для разработки мобильного приложения. Перед разработкой необходимо обсудить тему с преподавателем.

### **3.4 Темы опросов на занятиях**

– Сравнение с другими мобильными ОС. Отличия приложений на Android от веб- и настольных приложений Java.

– Настройка среды разработки. Необходимые инструменты, с которых требуется начать знакомство с Android. История версий и текущая функциональность.

– Элементы управления пользовательского интерфейса. Манифест приложения. Жизненный цикл формы, приложения. Проектирование интерфейсов для мобильных устройств и планшетов. Проектирование интерфейсов, не зависящих от размера экрана. Фрагменты.

– Служба компоновки и создания фрагментов. Управление сенсорами. Управление сетевыми соединениями. Получение информации об устройстве. Служба отправки и получения СМС. Поддержка протоколов Bluetooth/Wi-Fi. Установка шлюза через Wi-Fi Direct. Управление анимацией. Использование NFC. Служба push-нотификаций. Служба уведомлений и доставки. Управление потоками и асинхронными задачами.

– Энергосберегающие паттерны программирования. Межпроцессное взаимодействие. Рекомендации по написанию мобильных приложений

### **3.5 Экзаменационные вопросы**

- Мобильные ОС.
- Отличия приложений на Android от веб- и настольных приложений Java.
- История версий мобильных ОС и текущая функциональность.
- Элементы управления пользовательского интерфейса.
- Манифест приложения.
- Жизненный цикл формы, приложения.
- Проектирование интерфейсов для мобильных устройств и планшетов.
- Проектирование адаптивных интерфейсов.
- Управление сенсорами.
- Управление сетевыми соединениями.
- Поддержка протоколов Bluetooth/Wi-Fi.
- Использование NFC.
- Управление потоками и асинхронными задачами.
- Энергосберегающие паттерны программирования.
- Межпроцессное взаимодействие.

# **3.6 Темы лабораторных работ**

– Базовые принципы функционирования подсистемы контроля доступа, реализованной в ОС Windows.

– Изучение базовых принципов функционирования подсистемы контроля доступа, реализованной в ОС Windows.

– Создание приложения для Android с пользовательским интерфейсом.

– 7. Создание Источника данных.

– Создание плана защиты Web-сервера. Модернизация программного обеспечения.Удаление лишних приложений. Настройка внешнего firewall.

#### **4 Методические материалы**

Для обеспечения процесса обучения и решения задач обучения используются следующие материалы:

– методические материалы, определяющие процедуры оценивания знаний, умений, навыков и (или) опыта деятельности, характеризующих этапы фор-мирования компетенций, согласно п. 12 рабочей программы.

#### **4.1. Основная литература**

1. Соколова В.В.. Разработка мобильных приложений : учебное пособие Национальный исследовательский Томский политехнический университет (ТПУ). — Томск: Изд-во ТПУ, 2011. — 175 с. [Электронный ресурс]. - http://new.kcup.tusur.ru/library/sokolova-vv-razrabotka-mobilnyhprilozhenij

#### **4.2. Дополнительная литература**

1. Горнаков С. Г. Программирование мобильных телефонов на Java 2 Micro Edition : учебное пособие . - М. : ДМК Пресс, 2005. - 336 с. : (наличие в библиотеке ТУСУР - 1 экз.)

2. Горнаков С. Г. Самоучитель работы на смартфонах и коммуникаторах под управлением Symbian OS - М. : ДМК Пресс, 2007. - 415 с. (наличие в библиотеке ТУСУР - 1 экз.)

#### **4.3. Обязательные учебно-методические пособия**

1. Разработка мобильных приложений под Android. : учебно-методическое пособие / Варакин М. - УЦ "Специалист" при МГТУ им.Баумана, 2012. - 128с. (лабораторные работы - стр.5-83; практические работы - стр.85-109; самостоятельная работа - стр.109-127) [Электронный ресурс]. http://new.kcup.tusur.ru/library/razrabotka-mobilnyh-prilozhenij-pod-android-varakin-m

#### **4.4. Базы данных, информационно справочные и поисковые системы**

1. http://kcup.tusur.ru/